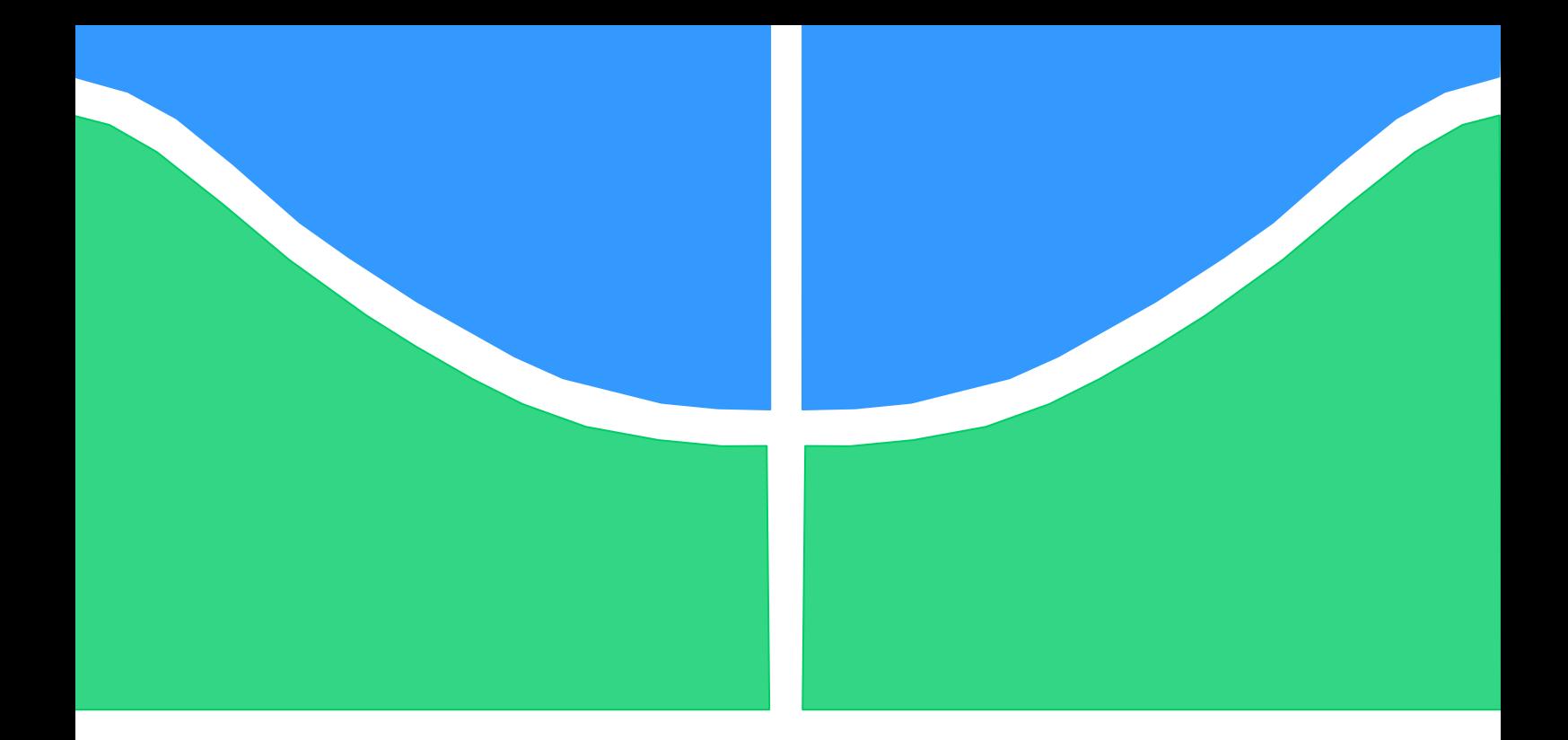

# **TRABALHO DE GRADUAÇÃO**

# **MODELO LINEARIZADO PARA GERAÇÃO DE ENERGIA HIDRELÉTRICA COM RESERVATÓRIO NUM HORIZONTE DE MÉDIO PRAZO**

# **LUCAS TEIXEIRA VALE SARQUIS NEVES**

**Brasília, 4 de julho de 2014**

**UNIVERSIDADE DE BRASILIA**

FACULDADE DE TECNOLOGIA

UNIVERSIDADE DE BRASILIA Faculdade de Tecnologia

# TRABALHO DE GRADUAÇÃO

# **MODELO LINEARIZADO PARA GERAÇÃO DE ENERGIA HIDRELÉTRICA COM RESERVATÓRIO NUM HORIZONTE DE MÉDIO PRAZO**

## **LUCAS TEIXEIRA VALE SARQUIS NEVES**

Relatório submetido como requisito parcial para obtenção do grau de Engenheiro Eletricista

### **Banca Examinadora**

Prof. Pablo Eduardo Cuervo Franco, UnB/ ENE (Orientador)

Prof. Marco Antonio Freitas do Egito Coelho, UnB/ ENE

Prof. Rafael Amaral Shayani, UnB/ ENE

### **Agradecimentos**

*Primeiramente, gostaria de agradecer a Deus, por ter me dado o dom da vida e sempre me deu forças para continuar mesmo nos momentos mais difíceis dessa trajetória.*

*Agradeço aos meus pais, Francisco e Márcia, a minha irmã, Carolina Maria, e a todos os meus parentes e familiares por estarem sempre ao meu lado, me apoiando e ajudando com suas experiências e conselhos que levarei para a vida toda.*

*Gostaria de agradecer a todos meus amigos, de infância, de colégio, de ensino médio, de faculdade, de intercambio e amigos feitos ao longo da vida, por todos os ótimos momentos que eu passei com vocês, não somente nos de festa e farra, mas também por terem passados juntos comigo essa caminhada até a obtenção do diploma. Em especial gostaria de agradecer minha namorada, Ana Gabriela, por ter me apoiado durante essa reta final.*

*Também gostaria de agradecer aos profissionais que me ensinaram o exercício da profissão de engenheiro. Obrigado a todos os professores, monitores, colegas de estágio, chefes. Todos foram fundamentais para minha formação.*

*Meu sincero obrigado a todos vocês que fizeram parte da minha vida, sem vocês eu certamente não teria conseguido.*

*Lucas Teixeira Vale Sarquis Neves*

### **RESUMO**

O Brasil está entre os maiores potenciais técnicos do mundo em aproveitamento da energia hidráulica, possuindo uma das mais amplas e extensas redes fluviais. Esse forte aspecto motiva engenheiros a estudar soluções inteligentes e viáveis de modo a aproveitar esse grande potencial, sendo uma delas a geração de energia elétrica. Surgem então, dificuldades ao se modelar e planejar as operações de geração e integração devido às irregularidades naturais encontradas nos reservatórios e a grande dimensão do país. Abordando o tema de geração de energia hidrelétrica com reservatório, o trabalho propõe um modelo linear simples que modela esse problema complexo.

Utilizando as ferramentas computacionais do GAMs e MatLab, o modelo linear proposto e o modelo não linear atualmente utilizado são colocados em prova e comparados. O modelo visa minimizar os custos e recursos utilizados para atender a demanda. Diversas situações são simuladas, variando a carga e a afluência, de forma a contemplar diversos casos reais de operação.

O método utilizado foi adequado, pois foi possível observar diversas configurações de cenário onde o modelo linear proposto reagiu de forma coerente. Comprova-se que o modelo proposto se mostra uma boa possibilidade para a modelagem de sistemas de usinas hidrelétricas com reservatório.

### **ABSTRACT**

Brazil is among the world's greatest technical powers in making the most of hydraulic energy, having one of the widest and extensive river systems. This strong aspect motivates engineers to study smart and viable solutions in order to take advantage of this great potential, being one of them the energy generation. Difficulties arise in the modeling and planning operations of energy generation and its integration due to natural irregularities found in reservoirs and the country's dimension. Addressing the issue of hydroelectric power generation with reservoir, this paper proposes a simple linear method that models this complex problem.

Using computational tools like GAMs and MatLab, the proposed linear model and the nonlinear model used currently are tested and compared. The model aims to minimize the costs and the used resources to supply the load. Several situations are simulated, varying the load and the water influx, in order to inspect many real cases of operation.

The used method was appropriate because it was possible to observe several scenarios' configurations where the proposed linear model reacted consistently. It was proved that the proposed linear model shows a good possibility to model hydroelectric power plants with reservoir systems.

# **SUMÁRIO**

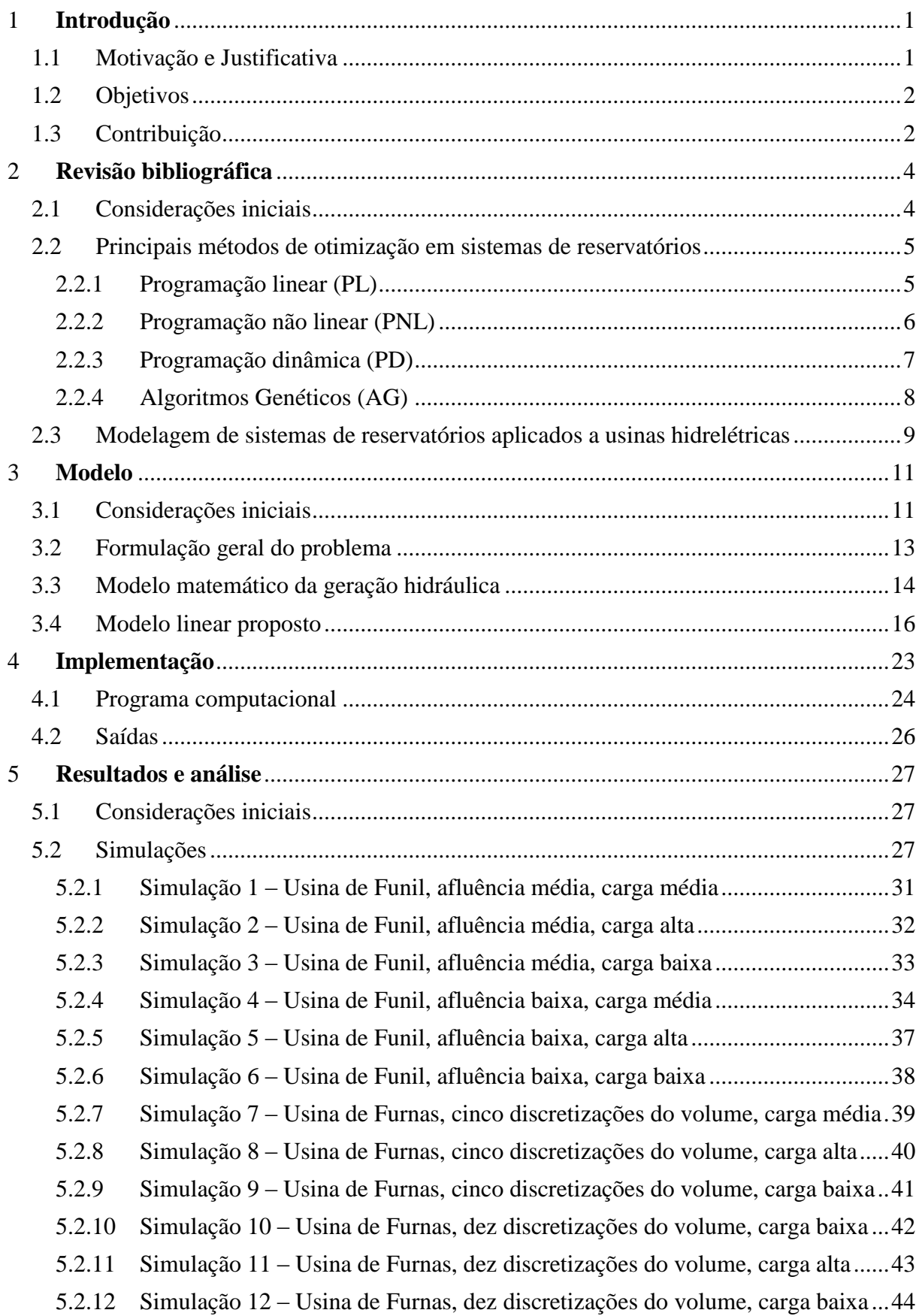

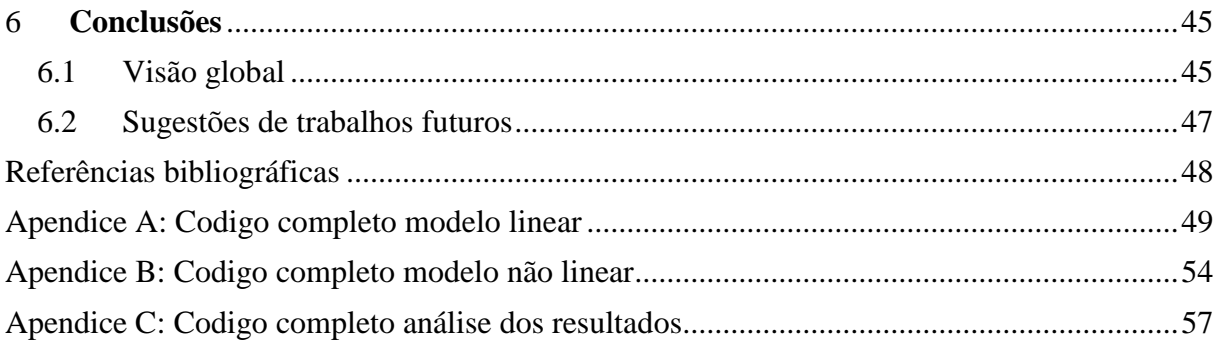

# **LISTA DE FIGURAS**

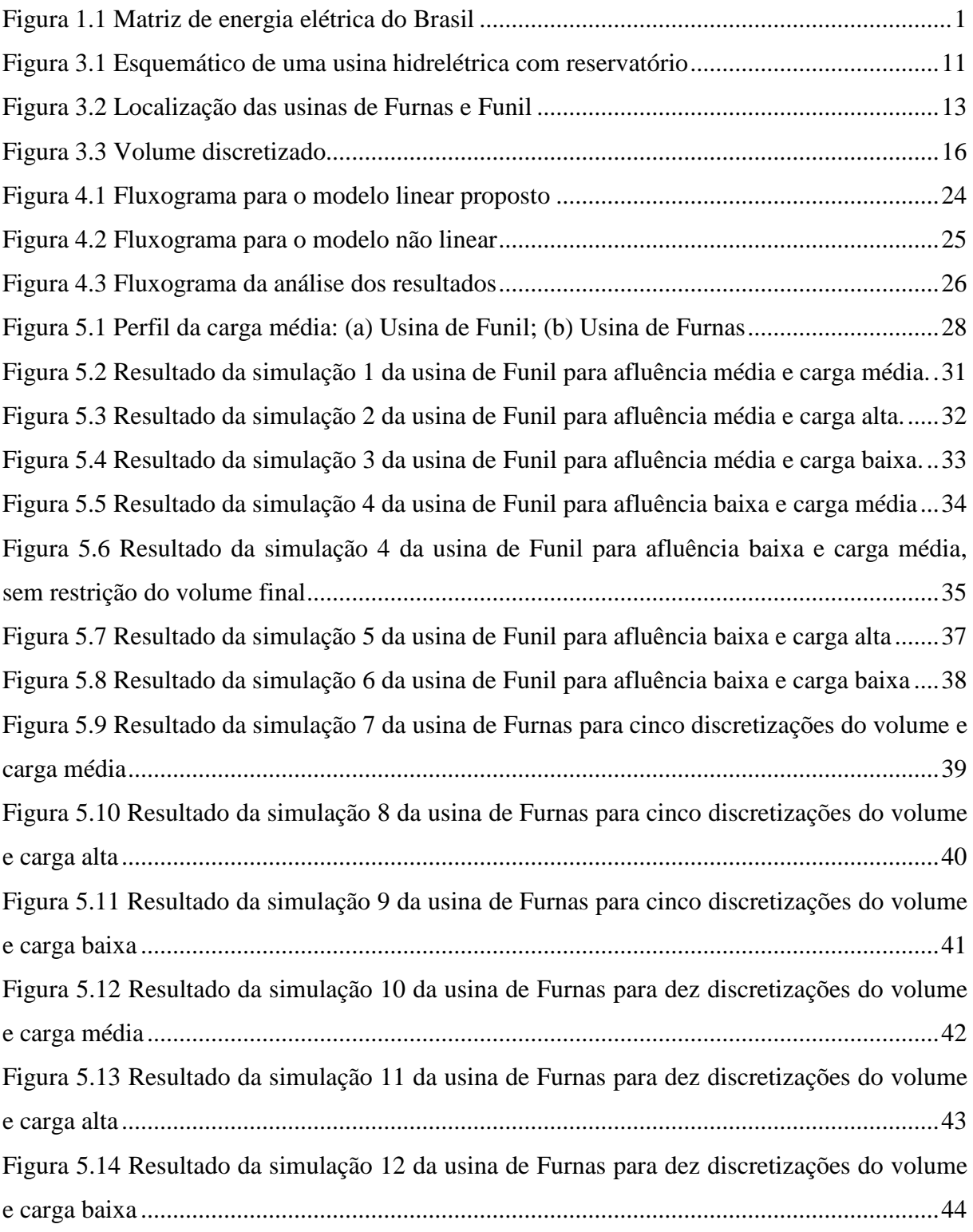

# **LISTA DE TABELAS**

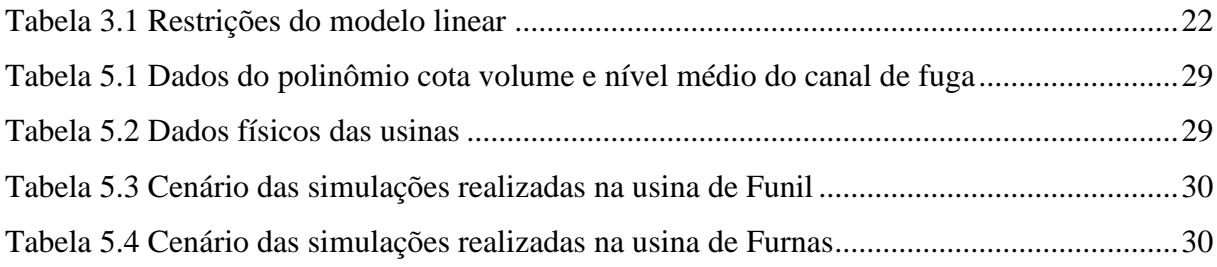

# **LISTA DE ABREVIATURAS E SÍMBOLOS**

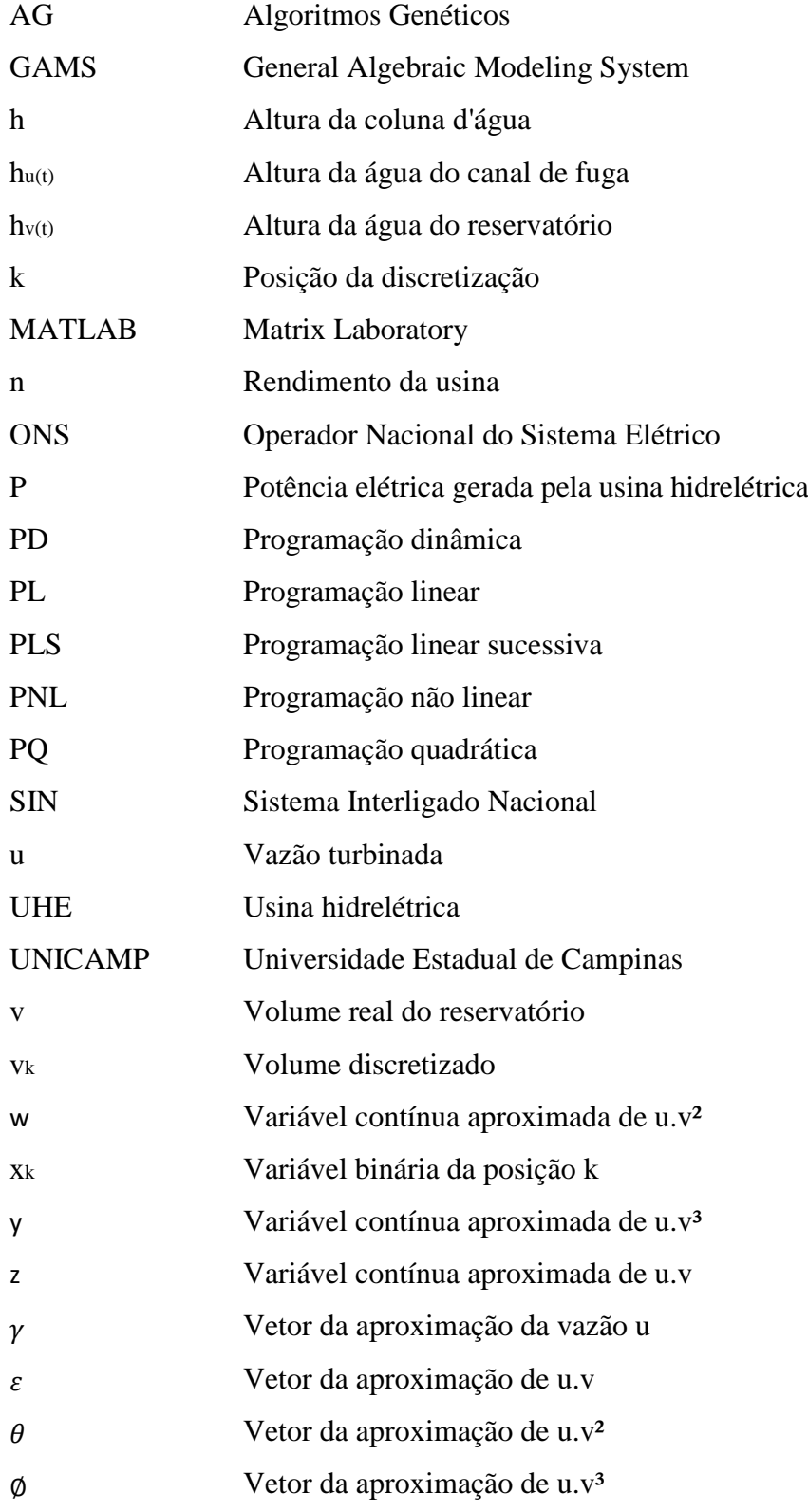

# <span id="page-10-1"></span><span id="page-10-0"></span>**1 INTRODUÇÃO 1.1 MOTIVAÇÃO E JUSTIFICATIVA**

O Brasil possui uma das mais amplas e extensas redes fluviais do mundo e seu potencial hidroelétrico está classificado entre os cinco maiores do mundo. Apesar da oferta provinda de hidroelétricas representar um percentual de apenas 16% de toda potência elétrica instalada no planeta, no Brasil essa fonte é predominante possuindo uma fatia de mercado de quase 70% de toda a potencia instalada do país, com uma capacidade de 87390 MW (ANEEL, 2014).

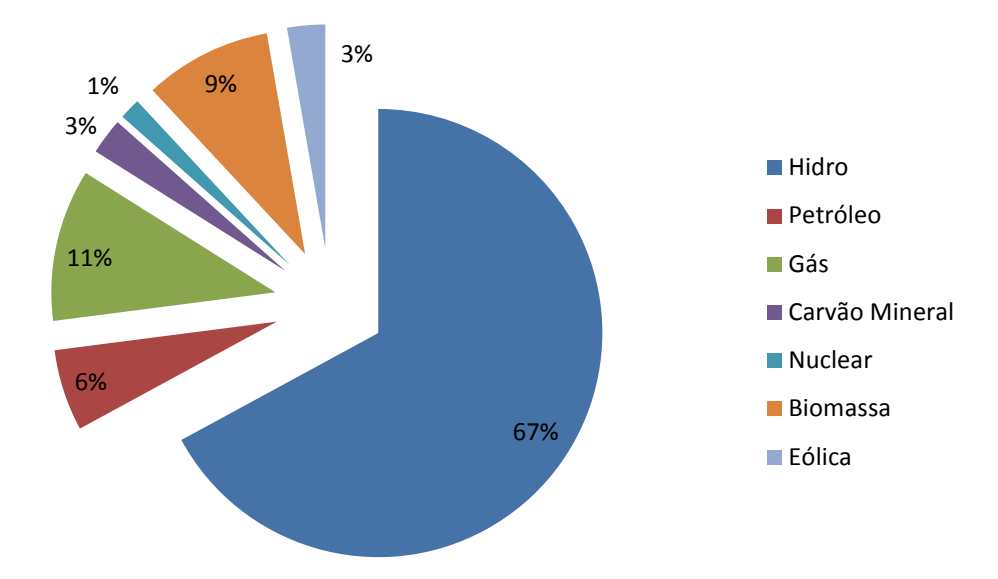

**Figura 1.1 Matriz de energia elétrica do Brasil**

<span id="page-10-2"></span>Atualmente operado de forma integrada, o sistema é chamado de Sistema Interligado Nacional (SIN). O órgão responsável pela coordenação e controle da operação das instalações de geração e transmissão de energia elétrica do SIN é o Operador Nacional do Sistema Elétrico (ONS). O ONS gerencia mensalmente, semanalmente e diariamente as regras operacionais para o bom funcionamento, tendo como objetivo principal, maximizar o potencial energético do sistema.

Em um grande sistema esquematizado como o do Brasil, é muito importante de se ter um modelo para simular e planejar as futuras operações de modo a suportar as decisões de operação. É interessante salientar que mesmo com pequenas melhorias nas operações, para um sistema de tamanho porte, consegue-se uma significativa economia nas despesas de operação. No momento em que se consegue modelar o sistema é possível definir as melhores

combinações de produção de energia elétrica, minimizando os custos e também a utilização de usinas termoelétricas, que além de custos maiores produzem gases de efeitos estufa.

Se de um lado o enorme tamanho do sistema traz benefícios, por outro a sua complexidade e particularidades torna mais difícil fazer seu correto planejamento. A maior dificuldade encontrada é devido à complexidade das decisões existentes, devido não somente às várias formas de operação, mas também às incertezas oriundas da oferta dos recursos naturais e da demanda da carga.

A otimização da operação de sistemas hídricos procura evitar desperdícios, minimizando custos e recursos analisando dentre um universo de possibilidades. Geralmente esse horizonte de possibilidades é muito grande para uma busca completa de todas as opções, sendo assim, é mais interessante trabalhar com modelos aproximados de resolução viável e que apresentem um bom resultado.

### <span id="page-11-0"></span>**1.2 OBJETIVOS**

O trabalho tem como objetivo final propor a aplicação de um modelo linear para modelar o comportamento de uma usina hidrelétrica com reservatório, em consequência, seu ponto de operação ótimo. As análises e avalições serão feitas com base em um estudo de caso de duas usinas hidrelétricas com características diferentes para vários tipos de cargas e afluências. Dessa forma, para atingir o objetivo final com sucesso, surge a necessidade de traçar alguns objetivos intermediários:

- Revisar a problemática de operação de geração de energia elétrica em um sistema de usina hidrelétrica;
- Propor um modelo linear para o problema;
- Investigar o modelo proposto comparando-o com o modelo não linear para dois tipos de usinas hidrelétricas em diversos cenários.

## <span id="page-11-1"></span>**1.3 CONTRIBUIÇÃO**

O presente trabalho apresenta um modelo de otimização de energia elétrica de uma usina hidrelétrica. Esse tipo de geração predominante no Brasil torna o assunto de extrema

importância uma vez que seu dimensionamento pode trazer consequências positivas ou negativas tanto ambientalmente como economicamente.

Atualmente, os modelos que descrevem a dinâmica dos reservatórios são não lineares. Esses modelos são mais fiéis à situação real, porém em um grande sistema, como é o caso da geração hidrelétrica presente em toda a extensão territorial do Brasil, o problema começa a mostrar suas dificuldades. Acrescidas as incertezas provenientes das afluências, evaporações, demanda da carga entre outras, o modelo não linear pode vir a ser intratável computacionalmente.

É sugerido então um modelo linear de resolução viável para um problema complexo de geração de energia elétrica. O seu grau de precisão será comparado ao do modelo não linear utilizado atualmente, considerando várias condições de operação e diferentes usinas.

# <span id="page-13-0"></span>**2 REVISÃO BIBLIOGRÁFICA**

## <span id="page-13-1"></span>**2.1 CONSIDERAÇÕES INICIAIS**

A otimização de um sistema hídrico de reservatórios é um problema clássico na literatura de planejamento de recursos hídricos. Salvo em alguns casos específicos onde os reservatórios são regulares, definir completamente o seu comportamento a maioria das vezes não é uma tarefa fácil e trivial. O planejamento do sistema geralmente é mais complexo devido ao alto número de variáveis envolvidas, a dinâmica não linear do sistema, a natureza estocástica das afluências e várias outras incertezas presentes no sistema.

Tendo em vista essa complexidade de um sistema de reservatórios, a resolução de problemas envolvendo esse tipo de sistema geralmente é recorrido às técnicas de otimização ou simulação. O desenvolvimento e o uso dessas técnicas só foram possíveis através do grande avanço no poder computacional, onde se tornou viável a implementação em sistemas de grande porte, como é o caso do sistema hidrelétrico brasileiro.

Dessa forma, a resolução dos problemas de otimização de reservatórios são geralmente recorridas às técnicas de programação matemática. Esses modelos auxiliam ao organismo competente na tomada de decisão entre as alternativas existentes. Dentre essas infinidades de opções é muito importante a escolha da técnica de otimização mais adequada ao cenário em questão. A escolha de uma técnica em relação à outra se deve basicamente ao cenário analisado (formato do reservatório, afluências, período da operação e suas restrições), mantendo o compromisso entre o cálculo computacional e uma aproximação do cenário analisado.

São diversas as técnicas encontradas na literatura sobre otimização envolvendo sistemas com reservatório. Vários exemplos mostram que quando bem dimensionado a técnica com o cenário estudado, elas apresentam resultados bastante satisfatórios, apesar de não ter sido provada nenhuma técnica universal a todos os casos. Umas das primeiras revisões sobre o assunto é feita por Yeh (1985).

Vários outras revisões podem ser encontradas nos trabalhos de Simonovic (1992), Wurbs (1993), ReVelle (1997), Labadie (2004) , Lima e Lana (2005), Bravo *et. al* (2005) entre outros.

Em seu trabalho Labadie (2004) mostra uma série de modelos e teorias já utilizados na resolução desses problemas, onde é citado: programação linear, programação não linear, programação dinâmica discreta, programação dinâmica diferencial, otimização de controle discreta no tempo, otimização estocástica de controle, programação heurística entre outros.

Dada a variedade de técnicas e modelos existentes, será introduzido a seguir uma breve descrição das principais técnicas utilizadas. Para um melhor aprofundamento das demais técnicas existentes, os trabalhos acima citados poderão ser consultados.

# <span id="page-14-0"></span>**2.2 PRINCIPAIS MÉTODOS DE OTIMIZAÇÃO EM SISTEMAS DE RESERVATÓRIOS**

### <span id="page-14-1"></span>**2.2.1 Programação linear (PL)**

A otimização utilizando programação linear requer que a função objetivo e as restrições do problema sejam lineares. Tendo sua formulação básica:

Função objetivo (a ser maximizada ou minimizada):

$$
Z = C^t X \tag{1}
$$

Sujeito às restrições:

$$
AX \ge b \tag{2}
$$

$$
X \ge 0 \tag{3}
$$

Onde :

é um vetor das variáveis de decisão de dimensão n

é um vetor dos coeficientes da função objetivo de dimensão n

é um vetor das constantes das restrições de dimensão m

é a matriz dos coeficientes de restrição de decisão de dimensão m x n

 $<sup>t</sup>$  representa a operação de transposição de matrizes</sup>

A PL limita a sua aplicação a apenas problemas lineares, o que dificilmente ocorre em sistemas com reservatórios que geralmente são sistemas não lineares. As funções não lineares podem ser tratadas como funções lineares por partes, fazendo assim aproximações lineares sucessivas (PLS) ao longo do espaço estudado. Essa técnica, entretanto, dependendo do cenário analisado, pode causar uma redução na fidelidade da modelagem do sistema, e por consequência, uma má otimização.

#### <span id="page-15-0"></span>**2.2.2 Programação não linear (PNL)**

A programação não linear pode ser aplicada quando tanto a função objetivo quanto a as restrições são não lineares. Podendo ser formulado da seguinte forma:

Função objetivo:

$$
F = f(x_1, x_2, ..., x_n)
$$
 (4)

Sujeito à restrição:

$$
g_i(x_j) = 0 \qquad i = 1, m \qquad (5)
$$

$$
j = 1, n
$$

De tal forma que:

$$
x_j \le x_j \le \overline{x_j} \tag{6}
$$

Onde F é a função objetivo a ser minimizada ou maximizada sujeito a m restrições expressadas pela função  $g(x_i)$ , n é o número de variáveis de decisões, a equação (5) são as restrições de contorno para a j-ésima variável de decisão sendo  $x_j$  e  $\overline{x_j}$  os limites superiores e inferiores respectivamente.

A programação não linear não é muito visada no cálculo computacional devido a sua complexidade principalmente ao tratar de sistemas de reservatórios. Problemas não lineares geralmente não são convexos, como os lineares, o que significa que pode existir uma infinidade de ótimos locais, sendo difícil encontrar o ótimo global.

Outras desvantagens apresentadas pela programação não linear é que a solução ótima nem sempre pode ser garantida e o uso computacional é muito intenso, limitando assim sua aplicação em grandes sistemas.

Existem várias técnicas de programação não linear aplicáveis de tal forma que as não linearidades sejam aproximadas por funções mais conhecidas. Uma delas foi apresentada anteriormente: a programação linear sucessiva (PLS). Outro caso especial de PNL é a programação quadrática (PQ), onde a função objetivo é um polinômio de segundo grau. Alguns estudos aplicando a PQ foram desenvolvidos especialmente na geração de energia elétrica em sistemas de multi reservatórios. Mais informações ver Diaz e Fontane (1989).

### <span id="page-16-0"></span>**2.2.3 Programação dinâmica (PD)**

A programação dinâmica é um procedimento sequencial usado para determinar quais as combinações de decisões otimizam a eficiência geral do sistema analisado. Sua grande vantagem é poder decompor os problemas complexos com um grande número de variáveis, em uma série de subproblemas que são resolvidos recursivamente. Além disso, ela é capaz de trabalhar com funções objetivo e restrições não convexas, não lineares e ou descontínuas. A equação recursiva de um problema típico pode ser definida como:

$$
F_n(s_n) = \max[V_n(s_n, d_n) + F_{n-1}(s_{n-1})]
$$
\n(7)

Onde :

 $n \notin \text{um estáio}$ 

 $s_n$  é a variável de estado  $d_n$  é a variável de decisão  $V_n(s_n, d_n)$  é o valor da função objetivo  $F_n(s_n)$  é a função acumulativa de retorno no estágio n conhecendo  $F_0(s_0)$  $s_{n-1} = g(s_n, d_n)$  é a equação de transformação de um estágio para outro estágio

Essa vasta aplicabilidade da PD na resolução de problemas traz também algumas desvantagens no alto uso de memória computacional e no tempo de execução, mesmo para problemas de tamanho e complexidade moderados. Essa consequência foi nomeada pelo próprio criador Bellman (1957) de "maldição da dimensionalidade", onde para  $n$  estados e  $k$ níveis de discretização, existem  $k^n$  combinações a serem calculadas em cada iteração da análise.

No caso de um sistema de reservatórios, ao se considerar as afluências e as demandas aleatórias, o número de variáveis de estado do modelo cresce exponencialmente como explicado anteriormente.

Assim como no caso da PNL, algumas variantes de PD foram desenvolvidas para contornar a "maldição da dimensionalidade" imposta pela PD. Diversos procedimentos de combinação de PL com PD foram desenvolvidos por vários pesquisadores, onde a equação de transformação de um estado para outro estado é gerida pela PL da equação (7), e a PD determina o número ótimo de estágios.

### <span id="page-17-0"></span>**2.2.4 Algoritmos Genéticos (AG)**

Os algoritmos genéticos são um método robusto para encontrar a solução ótima de um problema complexo. Ele é basicamente uma abordagem de inteligência automatizada para encontrar a solução de um problema, embora essa solução possa não ser a melhor possível.

Os AG são um tipo de técnica de inteligência artificial baseado no mecanismo da seleção natural apresentado Darwin (1859) no seu trabalho "A origem das espécies". Em seu estudo sobre a evolução, Darwin apresentou sua teoria da evolução natural onde ele concluía que os indivíduos menos adaptados são eliminados da população enquanto os mais saudáveis ou mais adaptados se reproduziam em uma escala maior.

Essa ideia foi aplicada com sucesso em diversos outros campos além da biologia, mostrando assim seu considerável potencial. Holland (1975) foi o primeiro que utilizou essa abordagem para otimização de problemas em seu livro "Adaptação em sistemas naturais e artificiais". Desde então, os algoritmos genéticos vem se mostrando uma poderosa técnica para identificar soluções ótimas em problemas complexos.

A ideia básica dos AG pode ser resumida da seguinte forma: o algoritmo genético começa com um conjunto de potenciais soluções para o problema. Essas soluções são combinadas através de operadores genéticos (seleção, recombinação, mutação) produzindo assim outras potenciais soluções. As soluções mais "saudáveis", no caso as melhores soluções, têm uma probabilidade maior de serem selecionadas para serem combinadas com outras melhores soluções. Dessa forma, as soluções devem ir progressivamente melhorando a cada geração (a

cada iteração). Depois de um número suficiente de gerações, deve ser obtida no final do processo uma solução representando a melhor (ou próxima da melhor) possível para o problema em questão.

Por se tratar de uma técnica de otimização não convencional, os AGs diferem dos métodos tracionais de otimização em alguns aspectos. Goldberg (1989) identificou que as GAs se diferenciam dos métodos tradicionais nos seguintes aspectos:

- Trabalham com uma codificação do conjunto de opções e não dos parâmetros da otimização;
- Apresentam uma população de soluções e não uma solução única;
- Usam apenas a informação da função objetivo, não necessitam de um conhecimento auxiliar;
- Usam regras de transição probabilística e não determinísticas.

# <span id="page-18-0"></span>**2.3 MODELAGEM DE SISTEMAS DE RESERVATÓRIOS APLICADOS A USINAS HIDRELÉTRICAS**

Uma das aplicações de um sistema de reservatórios é para a geração de energia elétrica em uma usina hidrelétrica (UHE). Como visto anteriormente a modelagem matemática desses sistemas pode ser feita utilizando diversas técnicas, visando maximizar ou minimizar uma função objetivo.

No caso típico de um sistema envolvendo uma usina hidrelétrica geralmente é estudado o caso de maximizar a sua geração utilizando os menores recursos possíveis para atender a demanda durante o período da operação. Existem outras formas de tratar esse problema, dependendo do objetivo. Por exemplo: minimizar o custo da energia produzida, o custo de manutenção, os picos máximos de energia, o vertimento entre outros.

Também devem ser considerados os limites físicos e operacionais de todo o sistema. As restrições típicas nesses problemas incluem os limites máximos e mínimos dos volumes e vazões como condições de contorno; assim como as limitações operacionais dos

equipamentos utilizados, respeitando economicamente, socialmente e ambientalmente e as obrigações legais.

Segundo Wurbs (1993), o modelos de otimização utilizados para esse fim tem como objetivo manter o balanço hídrico dos reservatórios, minimizar os riscos de escassez provenientes dos períodos de estiagem, otimizar o uso da água e minimizar os impactos ambientais.

O tamanho do sistema, a complexidade, as não linearidades associadas à função objetivo e às restrições de uma usina hidrelétrica são as principais dificuldades encontradas na simulação e otimização do problema. Sendo assim, o cenário analisado e a formulação do problema interpretam importantes papéis na construção da otimização adequada.

## <span id="page-20-0"></span>**3 MODELO**

## <span id="page-20-1"></span>**3.1 CONSIDERAÇÕES INICIAIS**

A geração de energia elétrica a partir de uma usina hidrelétrica consiste em transformar a energia potencial da água, armazenada em um reservatório a uma certa altura do nível do mar, em energia mecânica na turbina hidráulica. Essa turbina está acoplada a um gerador que por sua vez converte essa energia mecânica em energia elétrica.

A [Figura 3.1](#page-20-2) apresenta os principais elementos presentes em um sistema típico de uma usina hidrelétrica com reservatório.

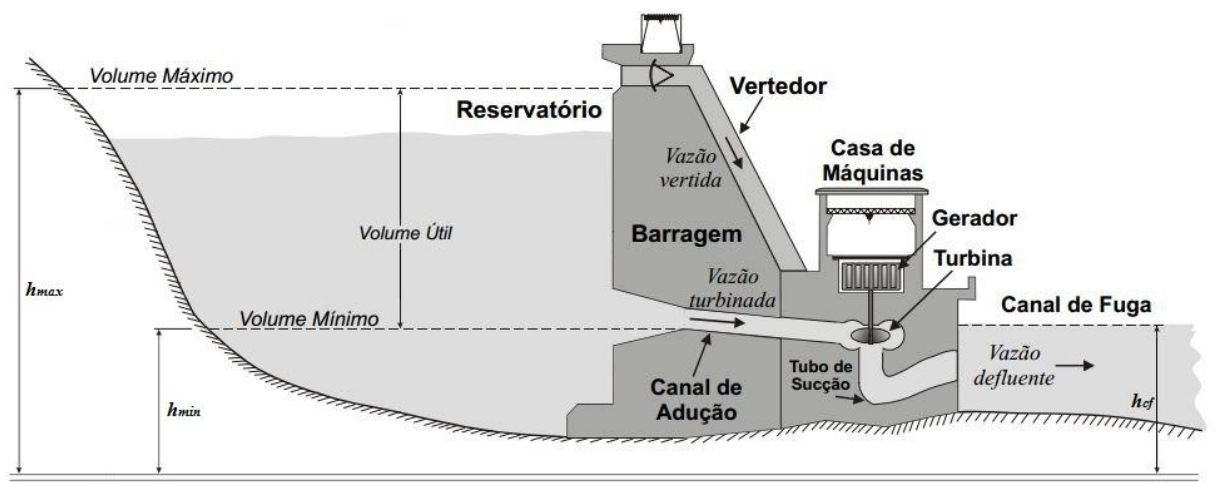

<span id="page-20-2"></span>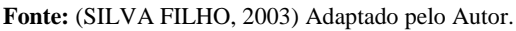

Figura 3.1 Esquemático de uma usina hidrelétrica com reservatório

Para um bom entendimento do modelo a ser estudado, serão abordados os principais conceitos de uma usina hidrelétrica a seguir.

Tendo como ponto de referência a barragem da usina hidrelétrica, toda água anterior a essa, ou seja, antes de passar pelas turbinas, é chamada de montante. Em contra partida, após a barragem se encontra então a jusante.

Na montante do reservatório é onde fica então a água armazenada utilizada para a geração de energia elétrica. Para um bom funcionamento da UHE, são definidos os limites do volume que o reservatório pode ter (volume mínimo e máximo). O volume mínimo corresponde a menor quantidade de água que o reservatório pode ter para manter sua capacidade de geração.

A esse volume mínimo é associado a uma altura, sendo então a cota ou altura mínima. Abaixo desse valor, a UHE não será capaz de gerar energia elétrica satisfatoriamente, ou porque não existe uma queda mínima entre o reservatório e a turbina ou porque a cota da superfície da água está abaixo da cota de tomada da água da turbina. Por essa razão, o volume mínimo também é chamado de volume morto, pois esse volume não pode ser efetivamente usado para a produção de energia elétrica.

O volume máximo, que também é associado a uma cota ou altura máxima, é máxima capacidade segura possível de armazenamento do reservatório. Acima desse valor, os vertedouros devem ser abertos para manter a UHE dentro do nível de operação. A diferença entre o volume máximo e o volume mínimo do reservatório é definida como volume útil.

Nos casos em que o volume máximo é igual ao volume mínimo, as usinas hidrelétricas são chamadas de fio d'água. A energia gerada não se deve principalmente à altura do reservatório, mas sim à própria vazão do rio à montante. O presente estudo trata-se justamente da modelagem do reservatório de uma UHE, sendo assim foram analisadas apenas usinas com reservatórios.

O volume de um reservatório é então definido pelas águas que o abastecem e a água utilizada. A principal fonte que abastece o reservatório é geralmente o rio em que ele está inserido. A vazão pela qual essa água chega é chamada de vazão afluente. Esse recurso apresenta naturalmente uma disponibilidade irregular, assim como existem outros fatores que contribuem ou não para o abastecimento do mesmo. Por exemplo, o uso externo para outros fins, as chuvas a evaporação entre outros. A única forma de controlar o nível do reservatório é por meio das comportas e controlando a vazão turbinada.

Após passar pelas turbinas, a água retoma seu caminho natural ao leito do rio através do canal de fuga. A diferença imediatamente após a saída da água do canal de fuga e o nível do mar é chamada de cota do canal de fuga.

### <span id="page-22-0"></span>**3.2 FORMULAÇÃO GERAL DO PROBLEMA**

De acordo com os objetivos estabelecidos para este trabalho, o modelo proposto foi aplicado ao reservatório de duas usinas hidrelétricas do subsistema Sudeste/Centro-Oeste: A usina de Furnas, localizada no rio Grande, Minas Gerais, com potência instalada de 1312 MW; e a usina de Funil, localizada no rio Paraíba do Sul, Rio de Janeiro, com potência instalada de 222 MW. A escolha dessas usinas foi baseada na diferença de suas características (potência instalada, localização, afluência média entre outros), principalmente devido ao formato do reservatório. As demais especificações técnicas serão mais bem detalhadas posteriormente.

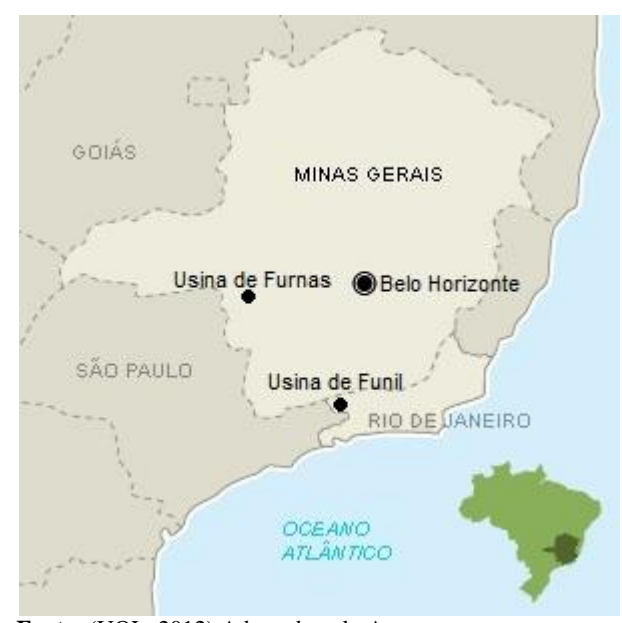

 **Fonte:** (UOL, 2012) Adaptado pelo Autor. **Figura 3.2 Localização das usinas de Furnas e Funil**

<span id="page-22-1"></span>O período de um mês, trinta dias, foi escolhido para a análise a fim de comparar o desempenho do modelo proposto linear com o modelo não linear. A vazão afluente média nesse espaço de tempo não varia drasticamente, e em certos casos varia muito pouco, podendo ser considerada constante. Dessa forma, adotou-se constante a vazão afluente. Existindo vários fatores que compõem a afluência. Todos esses fatores foram considerados nessa mesma média.

O estudo de caso será composto de diferentes valores de cargas, em vários cenários de cargas, de modo a validar a robustez do sistema. Sendo assim, durante esses trinta dias a carga partirá de um valor médio e sofrerá variações passando a valores menores e em seguida maiores.

Dentro desse período, o volume do reservatório não poderá ser menor que o volume mínimo, tampouco maior que o volume máximo. Na prática, quando o volume do reservatório tende a ser maior que o volume máximo é recorrido o uso de vertedouros para manter o reservatório dentro dos níveis operacionais de segurança.

Da mesma forma, a vazão turbinada não poderá ser maior que a turbinagem máxima suportada pelas turbinas, tampouco menor que a turbinagem mínima para manter a usina hidrelétrica funcionando.

A simulação consiste então em otimizar o volume de água turbinada, portanto, a potência gerada, a partir do volume inicial do reservatório e da demanda de carga durante esses trinta dias. Além do mais, a dinâmica do reservatório deve respeitar as limites físicos impostos por cada usina hidrelétrica.

## <span id="page-23-0"></span>**3.3 MODELO MATEMÁTICO DA GERAÇÃO HIDRÁULICA**

A otimização de um sistema de reservatório para a geração de energia elétrica pode ser formulado de forma a minimizar o volume de água turbinada necessária para atender a carga desse sistema. A geração de energia elétrica através da energia mecânica potencial da água é definida pela seguinte equação:

$$
P(t) = n * h(t) * u(t)
$$
\n(8)

Onde :  $P(t)$  é a potência elétrica gerada em megawatts

- $n \notin \Omega$  rendimento da usina
- $u(t)$  é a vazão turbinada
- $h(t)$  é a queda d'água, que pode ser expressa por:

$$
h(t) = h_{\nu(t)} - h_{u(t)} \tag{9}
$$

Os diferentes níveis de água entre a montante e a jusante de uma UHE formam a coluna d'água que armazena a energia potencial a ser transformada em energia elétrica. Essa coluna d'água h é então função da diferença entre a altura atual do reservatório  $h_{\nu(t)}$ , que é função do

volume atual do reservatório, e a altura da água da cota do canal fuga  $h_{u(t)}$ , que é função da vazão turbinada. Cada uma dessas alturas é uma função não linear e, na prática, são aproximadas por polinômios.

No cenário a médio prazo, caso do presente estudo, a variação da altura na saída do canal de fuga não afeta consideravelmente a altura líquida, podendo essa ser considerada constante. Dessa forma, a altura da queda d'água, equação (9), pode ser considerada uma função do volume atual do reservatório.

$$
h(t) = h_{\nu(t)} - C = h'_{\nu(t)} \tag{10}
$$

Como citado anteriormente, os reservatórios não possuem uma geometria regular, impossibilitando assim a utilização de uma função linear que descreva com perfeição a relação da altura da coluna d'água com o volume ali armazenado. De forma a descrever essa relação, o setor elétrico caracteriza cada reservatório por um polinômio de até quarto grau chamado de polinômio cota volume. De forma geral esse polinômio é definido pela seguinte forma:

$$
h'_{v(t)} \cong k_0 + k_1 * v(t) + k_2 * v(t)^2 + k_3 * v(t)^3 + k_4 * v(t)^4 \quad (11)
$$

Onde :  $h'$  é a altura da queda d'agua

 $k_0, k_1, k_2, k_3, k_4$  são os parâmetros do polinômio  $v(t)$  é o volume atual do reservatório

A equação (8) pode ser rescrita da seguinte forma:

$$
P \cong n * (k_0 + k_1 * \nu + k_2 * \nu^2 + k_3 * \nu^3 + k_4 * \nu^4) * u \tag{12}
$$

O modelo é desenvolvido de forma a contornar a não linearidade representada pela equação acima, usualmente aplicada nos problemas de geração de energia elétrica de uma usina hidrelétrica.

### <span id="page-25-0"></span>**3.4 MODELO LINEAR PROPOSTO**

Identificada a não linearidade de  $\nu$  na equação (12), primeiramente é feita uma discretização em toda a faixa operacional dos volumes possíveis em n volumes discretos. O volume  $v \notin$ então aproximado a um desses valores de volume discretizado seguindo as seguintes restrições.

<span id="page-25-1"></span>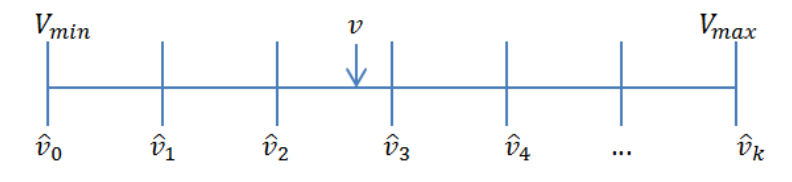

**Figura 3.3 Volume discretizado**

$$
\Delta \hat{v} = \hat{v}_{k+1} - \hat{v}_k \tag{13}
$$

$$
v - \Delta \hat{v} \le \sum_{k} \hat{v}_k x_k \le v \tag{14}
$$

$$
\sum_{k} x_k = 1 \tag{15}
$$

Sendo: v o volume real do reservatório

a posição da discretização

- $\hat{v}_k$  o volume discretizado da posição k
- $x_k$  variável binária da posição k

É definido um vetor de variáveis binárias  $X$  com o mesmo número de elementos  $k$  da discretização, de tal forma que sua soma é igual a 1. Dessa maneira apenas uma variável desse vetor pode assumir o valor um. A equação (14) dita qual  $x_k$  será um, escolhendo assim o volume  $\hat{v}_k$  a ser utilizado na aproximação do número real.

O intervalo  $\Delta \hat{v}$  é igual entre todos os valores discretizados. Dessa forma, as restrições (13), (14) e (15) fazem com que o volume real  $\nu$  seja aproximado ao primeiro volume discretizado imediatamente inferior a ele.

Em seguida, é definida uma constante M grande e a variável contínua  $\gamma_k$  respeitando as seguintes condições:

$$
0 \le \gamma_k \le M * x_k \tag{16}
$$

$$
0 \le u - \gamma_k \le M(1 - x_k) \tag{17}
$$

A intenção dessas restrições é aproximar o valor de  $\gamma_k$  à  $u$ . A primeira restrição imposta pela equação (16) é que quando  $x_k$  é 1 o  $\gamma_k$  assume um valor entre 0 e M. A seguinte equação (17) define o valor de  $\gamma_k$  igual a u ao restringir a equação  $0 \le u - \gamma_k \le 0$ .

Nos outros casos em que  $x_k$  tem seu valor nulo,  $\gamma_k$ também assume valor nulo segundo a equação (16) e a equação (17) delimita o valor de  $u$  entre 0 e  $M$ .

Dessa forma, temos a seguinte relação equivalente aproximada:

$$
u * v \cong \sum_{k} \gamma_{k} \hat{v}_{k} = z \tag{18}
$$

Consequentemente é obtida a primeira aproximação  $u * v$  na equação da geração:

$$
P \cong n * k_0 * u + n * k_1 * v * u \tag{19}
$$

$$
P \cong n * k_0 * u + n * k_1 * \sum_{k} \gamma_k \hat{v}_k \tag{20}
$$

Visto que equação (12) é um polinômio de quarto grau, para obter uma melhor aproximação, os outros fatores de  $v^2$ ,  $v^3$ ,  $v^4$  devem ser levados em consideração. Para isso, um raciocínio análogo ao anterior pode ser desenvolvido.

$$
v^2 * u = v[v * u] \approx v * \sum_{k} \gamma_k \hat{v}_k = v * z \tag{21}
$$

Dessa forma, as novas equações de restrições:

 $0 \leq \varepsilon_k \leq M * x_k$ (22)

$$
0 \le z - \varepsilon_k \le M(1 - x_k) \tag{23}
$$

$$
z * v(t) = \sum_{k} \varepsilon_{k} \hat{v}_{k} = w \tag{24}
$$

Obtendo a segunda aproximação  $u * v^2$  na equação de geração:

$$
P \cong n * k_0 * u + n * k_1 * \sum_{k} \gamma_k \hat{v}_k + n * k_2 * \sum_{k} \varepsilon_k \hat{v}_k \tag{25}
$$

Assim sucessivamente são obtidos os valores de  $v^3 * u$  e  $v^4 *$ 

$$
v^3 * u = v * [v[v * u]] \approx v * \sum_{k} \varepsilon_k \hat{v}_k = v * w \tag{26}
$$

Dessa forma, as novas equações de restrições:

$$
0 \le \theta_k \le M * x_k \tag{27}
$$

$$
0 \le w - \theta_k \le M(1 - x_k) \tag{28}
$$

$$
w * v(t) = \sum_{k} \theta_k \hat{v}_k = y \tag{29}
$$

Obtendo a terceira aproximação  $u * v^3$  na equação de geração:

$$
P \cong n * k_0 * u + n * k_1 * \sum_{k} \gamma_k \hat{v}_k + n * k_2 * \sum_{k} \varepsilon_k \hat{v}_k
$$
  
+  $n * k_3 * \sum_{k} \theta_k \hat{v}_k$  (30)

$$
v^4 * u = v\{v[v[v * u]]\} \approx v * \sum_{k} \theta_k \hat{v}_k = v * y \tag{31}
$$

Dessa forma, as novas equações de restrições:

$$
0 \le \emptyset_k \le M * x_k \tag{32}
$$

$$
0 \le y - \emptyset_k \le M(1 - x_k) \tag{33}
$$

$$
y * v(t) = \sum_{k} \phi_{k} \hat{v}_{k}
$$
 (34)

E finalmente é obtida a função de geração completa linear aproximada:

$$
P \cong n * k_0 * u + n * k_1 * \sum_{k} \gamma_k \hat{v}_k + n * k_2 * \sum_{k} \varepsilon_k \hat{v}_k
$$
  
+ 
$$
n * k_3 * \sum_{k} \theta_k \hat{v}_k + n * k_4 * \sum_{k} \phi_k \hat{v}_k
$$
 (35)

A ideia básica do modelo proposto pelo presente trabalho é discretizar a faixa operacional do volume em n volumes discretos. Sendo assim, o modelo linear é alcançado utilizando variáveis binárias. É claro que na medida em que a discretização seja mais fina, a precisão será melhor. Em contra partida, aumentará também o número de variáveis binárias.

A fim de verificar a qualidade do modelo proposto, uma carga variável a ser atendida pela usina ao longo de trinta dias é utilizada no modelo linear, equação (35), e comparada com o modelo não linear, equação (12).

Durante o período estudado, para manter uma maior fidelidade com o caso real, a dinâmica do reservatório é levada em consideração. Definido o volume inicial do reservatório, o volume do tempo seguinte, que no caso é de um dia, será o volume anterior acrescido da afluência menos o volume turbinado e o vertimento, chegando a seguinte restrição:

$$
v(t+1) = v(t) + Y(t) - u(t) - s(t)
$$
\n(36)

Sendo:

 $v(t)$  o volume do dia t  $v(t + 1)$  o volume do dia seguinte a t  $Y(t)$  o volume da afluência do dia t  $u(t)$  o volume turbinado do dia t  $s(t)$  O volume vertido do dia t

Um problema de otimização é utilizado para aferição cujo propósito da função objetivo será de suprir toda a demanda da carga variável para os diversos cenários. Caso não seja possível suprir completamente a demanda devido aos casos desfavoráveis, a diferença entre a geração e carga deverá ser a menor possível de modo que otimize operação de geração de energia elétrica mantendo seu bom funcionamento. Dessa forma, a função objetivo foi definida como:

$$
Minimization \sum_{t=1}^{t=30} \beta * \alpha_t = \epsilon
$$
 (37)

Onde :

 $\beta$  é uma parâmetro de ajuste  $\left[\frac{\$}{\phantom{0}}\right]$  $\frac{1}{MWh}$ 

$$
\alpha_t
$$
 é o modulo da diferença entre a geração  $P(t)$  e a carga  $C(t)$ , definido como

 $-\alpha_t \leq C(t) - P(t)$  (38)

$$
C(t) - P(t) \le \alpha_t \tag{39}
$$

Uma última restrição se faz necessária para manter o bom funcionamento dos períodos seguintes ao período estudado. Quanto maior a carga, maior será o volume turbinado, e por consequência, menor será o volume restante no reservatório. Se a carga for grande o suficiente, o volume turbinado também será grande, pode acontecer que no final do período de trinta dias o reservatório esteja com seu nível de água muito baixo ou até mesmo completamente vazio. Esse é um caso que não convém e, portanto é indesejável, pois dessa forma a UHE não poderia produzir nos períodos seguintes. Assim são definidas as restrições finais:

$$
v_{\min} \le v(t) \le v_{\max} \tag{40}
$$

$$
u_{\min} \le u(t) \le u_{\max} \tag{41}
$$

$$
v(30) \ge v(1) \tag{42}
$$

De modo que:

 $v_{min}$  e  $v_{max}$  são respectivamente os limites mínimo e máximo do volume do reservatório

 $u_{min}$  e  $u_{max}$  são respectivamente os limites mínimo e máximo de água turbinada imposto pelas turbinas

E que o volume final do reservatório, ou seja, o volume do trigésimo dia seja maior ou igual ao volume inicial, primeiro dia.

A restrição imposta pela equação (42) garante assim que nos períodos subsequentes ao da operação, o reservatório esteja com pelo menos o mesmo volume anterior à operação. Essa condição também pode ser alterada de forma que o volume final seja um percentual do volume inicial  $v_f = (\%) v_0$ , dependendo das previsões a longo prazo.

Em resumo o problema linear inteiro de otimização a ser resolvido é o seguinte:

$$
Minimization \sum_{t=1}^{t=30} \beta * \alpha_t = \epsilon \tag{37}
$$

Sujeito às restrições da [Tabela 3.1:](#page-31-0)

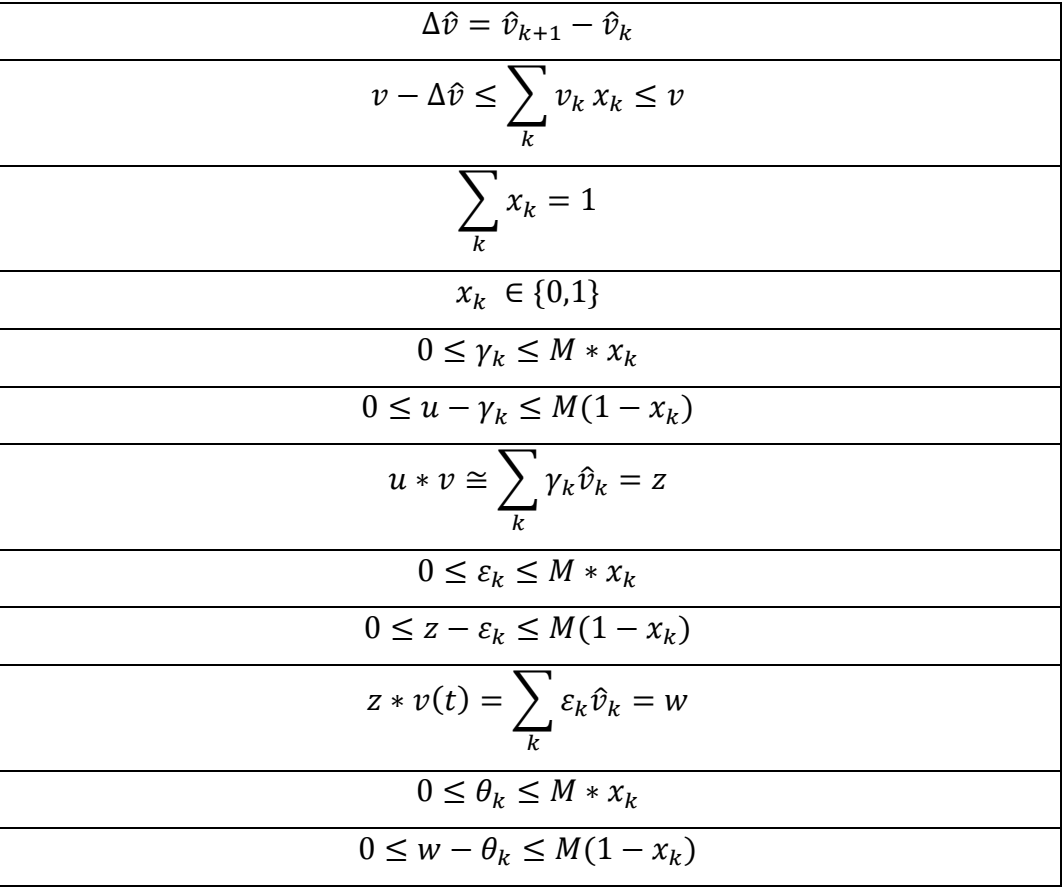

$$
w * v(t) = \sum_{k} \theta_{k} \hat{v}_{k} = y
$$
  

$$
0 \le \phi_{k} \le M * x_{k}
$$
  

$$
0 \le y - \phi_{k} \le M(1 - x_{k})
$$
  

$$
y * v(t) = \sum_{k} \phi_{k} \hat{v}_{k}
$$
  

$$
P \cong n * k_{0} * u + n * k_{1} * \sum_{k} \gamma_{k} \hat{v}_{k} + n * k_{2} * \sum_{k} \varepsilon_{k} \hat{v}_{k} + n * k_{3} * \sum_{k} \theta_{k} \hat{v}_{k}
$$
  

$$
+ n * k_{4} * \sum_{k} \phi_{k} \hat{v}_{k}
$$
  

$$
- \alpha_{t} \le C(t) - P(t)
$$
  

$$
C(t) - P(t) \le \alpha_{t}
$$
  

$$
v(t + 1) = v(t) + Y(t) - u(t) - s(t)
$$
  

$$
v_{min} \le v(t) \le v_{max}
$$
  

$$
u_{min} \le u(t) \le u_{max}
$$
  

$$
v(30) \ge v(1)
$$

<span id="page-31-0"></span>**Tabela 3.1 Restrições do modelo linear**

# <span id="page-32-0"></span>**4 IMPLEMENTAÇÃO**

Com o objetivo de implementar e analisar o modelo proposto, duas usinas hidrelétricas diferentes foram comparadas : a UHE de Funil e a UHE de Furnas. Todas as informações necessárias a respeito de cada UHE, como os volumes máximos e mínimos, assim como a altura da queda d'água; a vazão afluente média; rendimento; os limites da vazão turbinada e outros parâmetros necessários para a simulação, formam retiradas da base de dados do programa computacional *HydroLab*. O software *HydroLab* é um sistema de apoio à decisão para o planejamento e a programação da operação do Sistema Interligado Nacional, criado por um grupo de pesquisadores da UNICAMP.

A simulação consiste em aplicar um cenário ao modelo não linear e em seguida aplicar esse mesmo cenário para o modelo linear proposto. Essa análise é feita por meio de uma ferramenta computacional confiável e segura capaz de processar a quantidade de equações e variáveis, fazendo com que os resultados obtidos direcionem para uma correta conclusão. Utiliza-se então, o software de otimização e programação matemática chamado *GAMS (General Algebraic Modeling System)*.

O *GAMS* é designado especificamente para modelagem linear, não linear e programação inteira mista, particularmente útil para problemas de elevada dimensão e complexidade. O programa permite ao utilizador concentrar-se na modelagem do problema, facilitando a criação de modelos matemáticos utilizando a mesma estrutura lógica das equações matemáticas a serem resolvidas. O software *GAMS* é então utilizado para fazer ambas otimizações (linear e não linear) e em seguida exporta o resultado em um arquivo de texto a ser recuperado em seguida para a análise dos dados.

Por fim, é utilizado o programa *MatLab* (*MATrix LABoratory*) que permite a realização de cálculos e gráficos. O *MatLab* consegue realizar uma grande quantidade de operações com matrizes e vetores possibilitando e facilitando as análises e conclusões das simulações feitas a partir dos dados gerados pelo *GAMS*.

### <span id="page-33-0"></span>**4.1 PROGRAMA COMPUTACIONAL**

O método proposto possui duas rotinas que auxiliam na análise de resultados. A primeira é a própria modelagem em si, tanto para o modelo linear quanto para o modelo não linear. O programa calcula os valores ótimos do volume turbinado para melhor atender a carga proposta, respeitando as condições operacionais do problema.

O algoritmo realizado traduz o modelo teórico matemático exposto no item [3.4](#page-25-0) em linguagem lógica de programação. O fluxograma da [Figura 4.1](#page-33-1) resume o algoritmo do modelo linear proposto de uma forma mais simples e clara. O código completo pode ser consultado no Apêndice A.

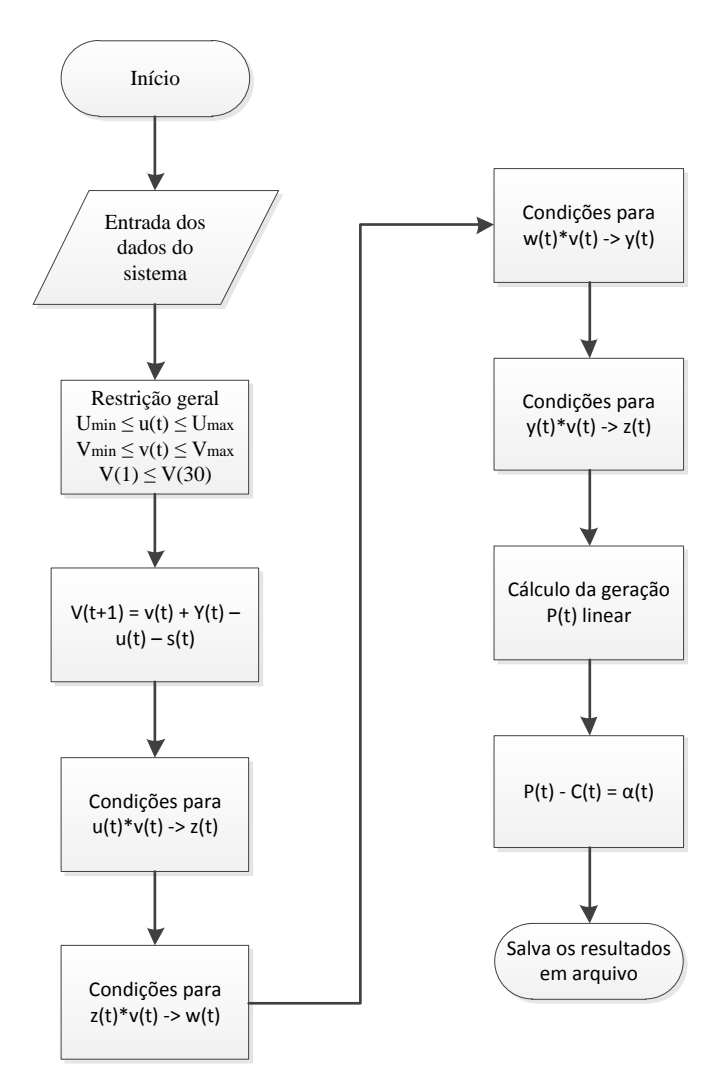

<span id="page-33-1"></span>**Figura 4.1 Fluxograma para o modelo linear proposto**

De modo a comparar a acurácia do modelo linear proposto, também é feito a simulação da otimização utilizando o modelo não linear. O algoritmo utilizado para analisar as premissas apresentadas neste trabalho está sintetizado a seguir pelo fluxograma da [Figura 4.2.](#page-34-0) Para um descritivo mais aprofundado, o seu código pode ser conferido na íntegra no Apêndice B.

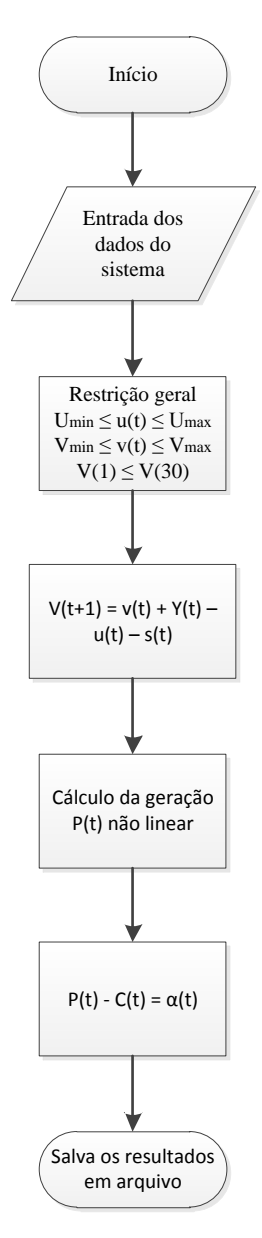

<span id="page-34-0"></span>**Figura 4.2 Fluxograma para o modelo não linear**

## <span id="page-35-0"></span>**4.2 SAÍDAS**

A segunda rotina serve para melhor manipulação e análise dos dados obtidos das duas simulações. Após se completar a primeira rotina dois ficheiros de textos são criados: um contendo dados sobre a geração do modelo linear proposto e outro contendo os valores da geração utilizando o modelo não linear.

Em seguida esses ficheiros são importados pelo programa computacional *MatLab* onde serão manipulados de forma a gerar indicadores e gráficos comparativos para melhor visualização das características dos modelos.

O fluxograma da [Figura 4.3](#page-35-1) expõe de forma simplifica o algoritmo para a comparação dos dois resultados. O código da segunda rotina pode ser consultado no Apêndice C.

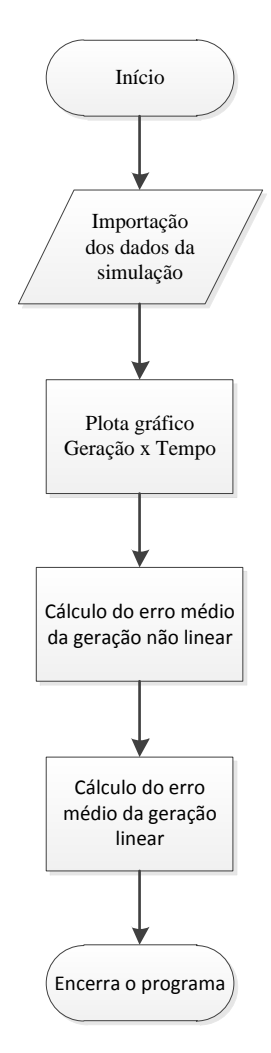

<span id="page-35-1"></span>**Figura 4.3 Fluxograma da análise dos resultados**

# <span id="page-36-0"></span>**5 RESULTADOS E ANÁLISE**

## <span id="page-36-1"></span>**5.1 CONSIDERAÇÕES INICIAIS**

No presente capítulo são apresentados e discutidos os resultados das simulações obtidos com a otimização utilizando o modelo não linear e o modelo proposto, aplicado às duas usinas hidrelétricas de Furnas e Funil.

Este capítulo tem como objetivo averiguar diversas situações e testar o modelo proposto de modo a verificar sua eficiência frente ao modelo não linear. Dentre as várias possibilidades de teste foram escolhidos doze cenários diferentes para abordar os pontos principais de acordo com as condições e limites impostos, de modo que se possa chegar a uma análise coerente.

### <span id="page-36-2"></span>**5.2 SIMULAÇÕES**

As simulações realizadas mostram a geração de energia elétrica de acordo com a demanda da carga no período de trinta dias. Sendo assim, o objetivo de cada simulação é de minimizar a diferença entre a geração e carga.

Primeiramente foram definidas as condições iniciais de cada cenário, ou seja, o número de discretizações do volume, o volume inicial e a vazão afluente média. O volume do reservatório foi discretizado em cinco valores para ambas as usinas hidrelétricas. No caso da usina hidrelétrica de Furnas também foi realizado um estudo com 10 discretizações do volume do reservatório.

O volume inicial foi escolhido um pouco abaixo da metade da capacidade do reservatório, de modo a representar uma situação típica recorrente nos reservatórios, porém não muito favorável. Utilizaram-se dois níveis de afluência: média e baixa. Para a vazão afluente média, foi utilizada a média histórica das afluências ao longo dos anos. Nas simulações com a afluência baixa, o valor passou a ser a metade dessa vazão afluente média.

No período de trinta dias, foi considerado que a carga variava diariamente seguindo um ciclo definido, podendo esse ciclo ser de carga média, alta ou baixa. Todos os três ciclos possuem o

mesmo perfil de carga, sendo que o ciclo da carga média varia por volta da metade da potência instalada. Os perfis da carga média são definidos como mostrado pela [Figura 5.1.](#page-37-0)

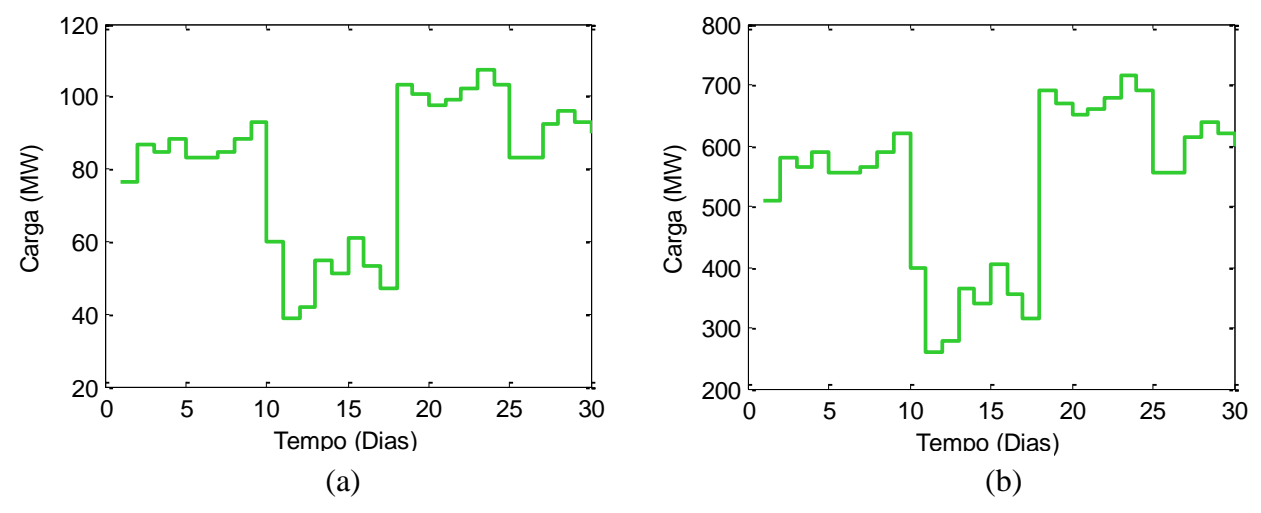

**Figura 5.1 Perfil da carga média: (a) Usina de Funil; (b) Usina de Furnas**

<span id="page-37-0"></span>Tendo como base o ciclo da carga média, o primeiro dia a carga começava um pouco abaixo da metade da potência instalada da UHE. Nos dias seguintes passava por pequenas variações até o dia 10 onde sofria uma queda considerável e seguindo igualmente com pequenas alterações. Por fim a carga passava para um valor maior que o inicial, aumentando assim drasticamente, e seguindo, na mesma lógica, algumas alterações até o final do mês. Esse perfil foi escolhido de forma a testar as diversas formas de carga, cobrindo assim maior parte das possibilidades. Os ciclos da carga alta e da carga baixa têm, respectivamente, sua carga global alterada para mais e menos 30% do ciclo da carga média.

De forma a auxiliar a análise dos resultados, foi calculado o erro relativo médio de ambos os modelos, de acordo com as fórmulas abaixo.

$$
Emnl = \frac{1}{30} \sum_{t=1}^{30} \frac{|C(t) - g(t)_{nl}|}{C(t)}
$$
(43)

$$
Eml = \frac{1}{30} \sum_{t=1}^{30} \frac{|C(t) - g(t)_l|}{C(t)}
$$
(44)

Onde:

 $g(t)_{nl}$  é a geração do dia t calculada pelo modelo não linear

- $g(t)$ <sub>l</sub> é a geração do dia t calculada pelo modelo linear proposto
- $C(t)$  é a carga demandada no dia t
- $t \neq 0$  tempo em dias

O cálculo desses erros é interessante à medida que apresenta uma visão global da falta ou excesso de energia produzida pelos modelos, em comparação à carga demandada a ser atendida.

As tabelas 5.1 e 5.2 reúnem as informações utilizadas para a otimização do problema de operação de reservatórios das duas usinas. A [Tabela 5.1](#page-38-0) traz os coeficientes do polinômio cota volume e o nível médio da água medido em metros.

| Usina  | $k_0$                 | $\kappa_1$ | k <sub>2</sub> | $k_{3}$  | $k_4$       | Nível médio<br>do canal de<br>fuga $(m)$ |
|--------|-----------------------|------------|----------------|----------|-------------|------------------------------------------|
| Funil  | $4,22E+02$   1,01E-01 |            | $-9,06E-05$    | 3,72E-08 |             | 394,30                                   |
| Furnas | $7,36E+02$            | 3,19E-03   | $-1,61E-07$    | 5,08E-12 | $-6,50E-17$ | 672,90                                   |

**Tabela 5.1 Dados do polinômio cota volume e nível médio do canal de fuga**

<span id="page-38-0"></span>As potências instaladas estão representadas em megawatts, produtibilidade específica em megawatt segundo por metro a quarta, os volumes em hectômetros cúbicos e as turbinagens em metros cúbicos por segundo, conforme a [Tabela 5.2.](#page-38-1)

|        | Potência  | Produtibilidade        | Volume   | Volume   | Turbinagem | Turbinagem |
|--------|-----------|------------------------|----------|----------|------------|------------|
| Usina  | instalada | específica             | máximo   | mínimo   | máxima     | mínima     |
|        | (MW)      | (MW.s/m <sup>4</sup> ) | $(hm^3)$ | $(hm^3)$ | $(m^3/s)$  | $(m^3/s)$  |
| Funil  | 222       | 0,008240               | 884,80   | 282,60   | 371,4      | 44,3       |
| Furnas | 1312      | 0,008633               | 22950    | 5733     | 1686,4     | 67,7       |

**Tabela 5.2 Dados físicos das usinas**

<span id="page-38-1"></span>Duas etapas de simulações foram definidas. A primeira concerne à usina de Funil. Foram realizadas seis simulações com diversas combinações variando a vazão afluente entre média e baixa, e variando a carga global entre média, alta e baixa, como explicado anteriormente.

O intuito dessa primeira etapa é de analisar o comportamento dos modelos de otimização frente a diferentes cenários de afluência e carga. O número de discretizações do volume foi fixado em 5.

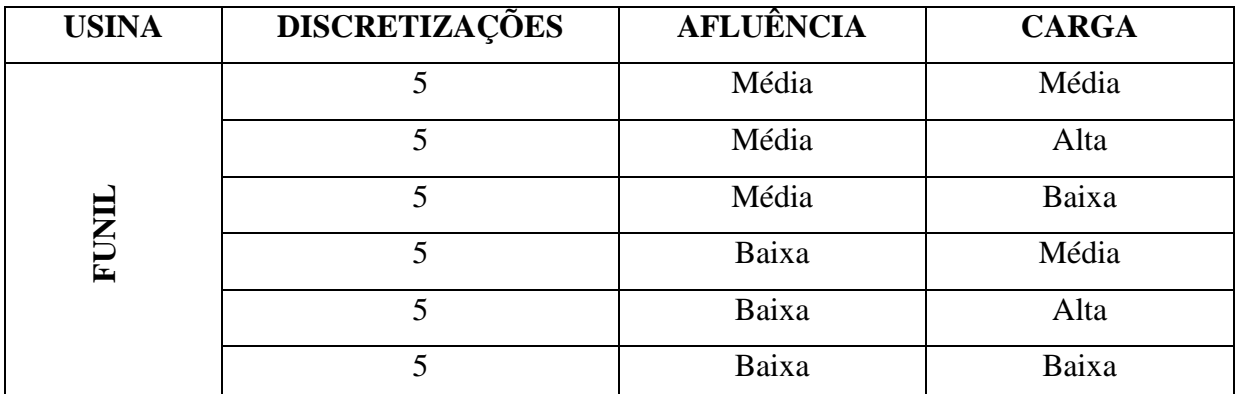

A [Tabela 5.3](#page-39-0) resume as simulações realizadas nessa primeira etapa.

**Tabela 5.3 Cenário das simulações realizadas na usina de Funil**

<span id="page-39-0"></span>A segunda faz referência à usina de Furnas. Também foram realizadas seis simulações dessa vez mantendo a afluência constante e variando as combinações do número de discretizações entre cinco e dez, a carga entre média, alta e baixa. O intuído dessa segunda etapa é de averiguar o comportamento dos modelos e a influência do número de discretizações do volume no modelo linear proposto em diversos cenários.

A [Tabela 5.4](#page-39-1) resume as simulações da segunda etapa.

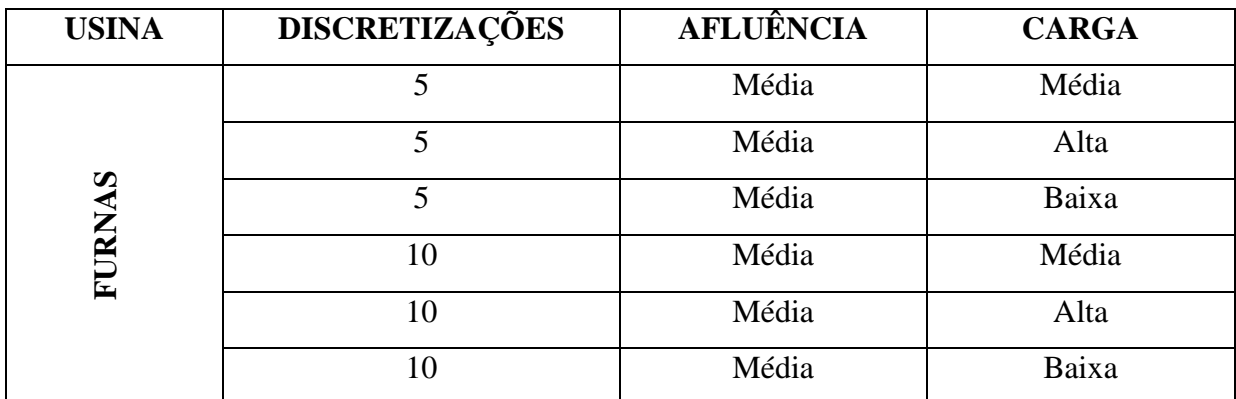

<span id="page-39-1"></span>**Tabela 5.4 Cenário das simulações realizadas na usina de Furnas**

### <span id="page-40-0"></span>**5.2.1 Simulação 1 – Usina de Funil, afluência média, carga média**

A simulação foi feita na usina de Funil de modo a otimizar a geração de energia elétrica de acordo com a carga. O volume inicial do reservatório é de 400 hm<sup>3</sup>, com vazão afluente média de 20 hm<sup>3</sup>/dia e cinco discretizações do volume. A carga a ser suprida é uma carga média.

O resultado obtido é apresentado pela [Figura 5.2](#page-40-1) abaixo.

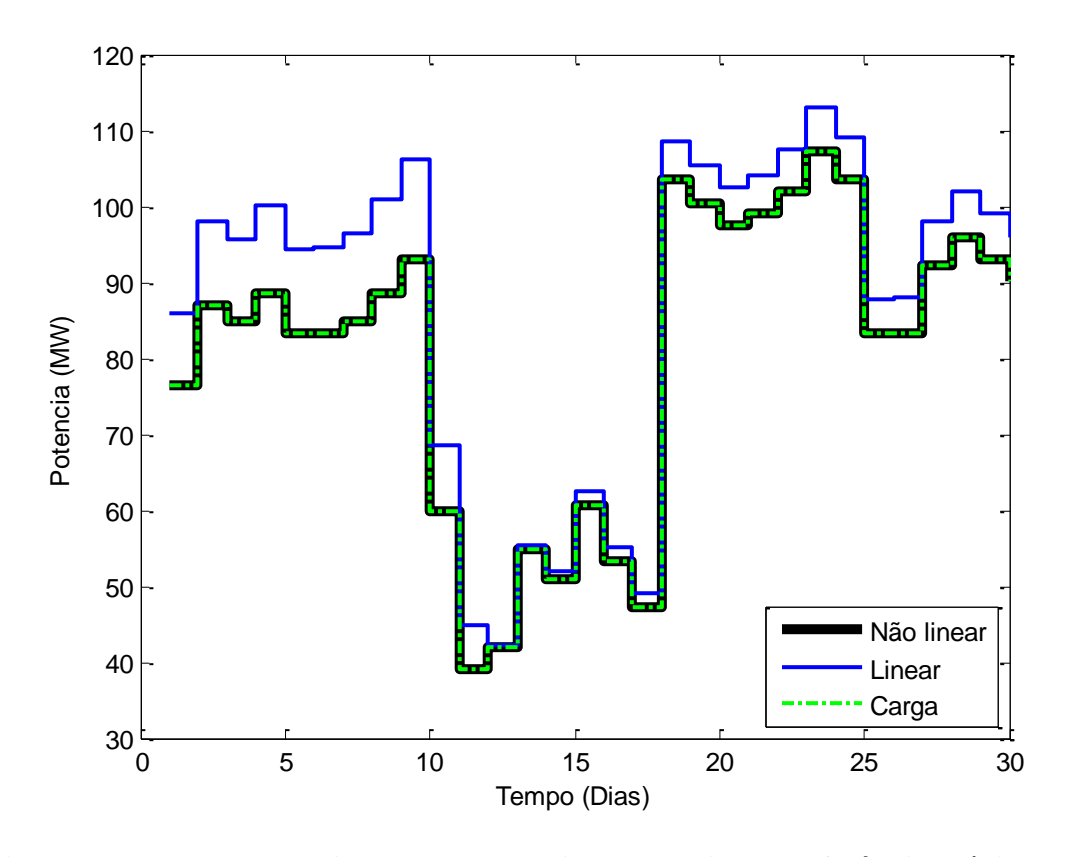

<span id="page-40-1"></span>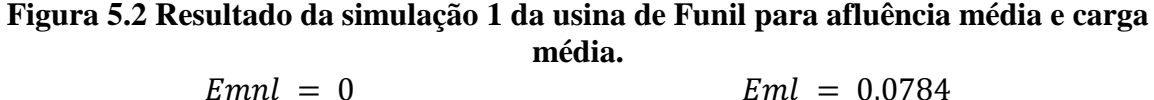

Primeiramente é possível notar que o modelo não linear consegue suprir com perfeição a carga, podendo assim ser considerado ideal nesse cenário. Esse resultado era esperado devido ao caráter não linear do problema ser modelado por uma equação não linear.

O modelo linear proposto consegue acompanhar as variações da carga, geralmente com uma geração maior que a carga e alguns casos com uma geração bem próxima do ideal. O erro relativo médio entre a carga e a geração do modelo não linear é de 0% e do modelo linear é de 7,84 %.

### <span id="page-41-0"></span>**5.2.2 Simulação 2 – Usina de Funil, afluência média, carga alta**

Uma segunda simulação feita na usina de Funil para otimizar a geração de energia elétrica de acordo com a carga, dessa vez com um acréscimo na carga total do sistema. O volume inicial do reservatório é de 400 hm<sup>3</sup>, com vazão afluente média de 20 hm<sup>3</sup>/dia e cinco discretizações do volume. A carga a ser suprida foi aumentada em 30%.

O resultado obtido é apresentado pela [Figura 5.3](#page-41-1) abaixo.

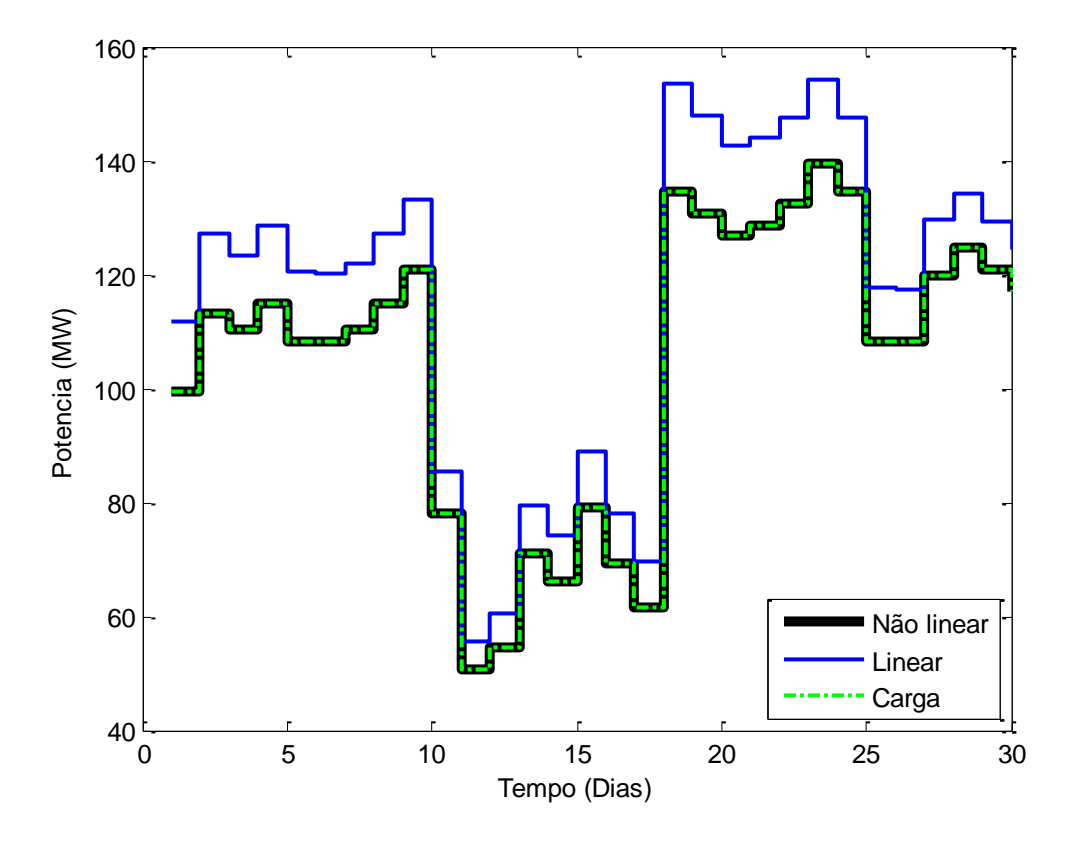

<span id="page-41-1"></span>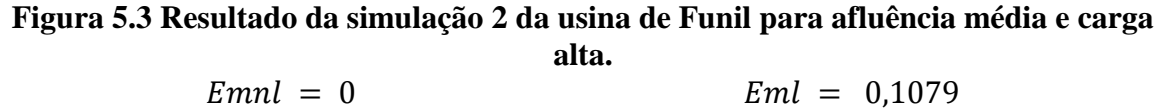

Da mesma forma, o modelo não linear consegue atender a carga completamente.

O modelo linear apresenta algumas discrepâncias positivas em relação à carga, mas consegue acompanhar as variações apresentadas pela carga. O erro relativo médio apresentado é de 0% e de 10,79% para o modelo não linear e linear respectivamente.

#### <span id="page-42-0"></span>**5.2.3 Simulação 3 – Usina de Funil, afluência média, carga baixa**

Para a terceira simulação feita na usina de Funil a fim de se otimizar a geração de energia elétrica de acordo com a demanda, mudou-se a carga para um valor inferior ao considerado médio. O volume do reservatório iniciou-se em 400 hm<sup>3</sup>, a vazão afluente média era de 20 hm<sup>3</sup>/dia e com cinco discretizações do volume. A carga a ser suprida sofreu uma redução de 30% em relação à carga média. O resultado obtido é apresentado pela [Figura 5.4](#page-42-1) abaixo.

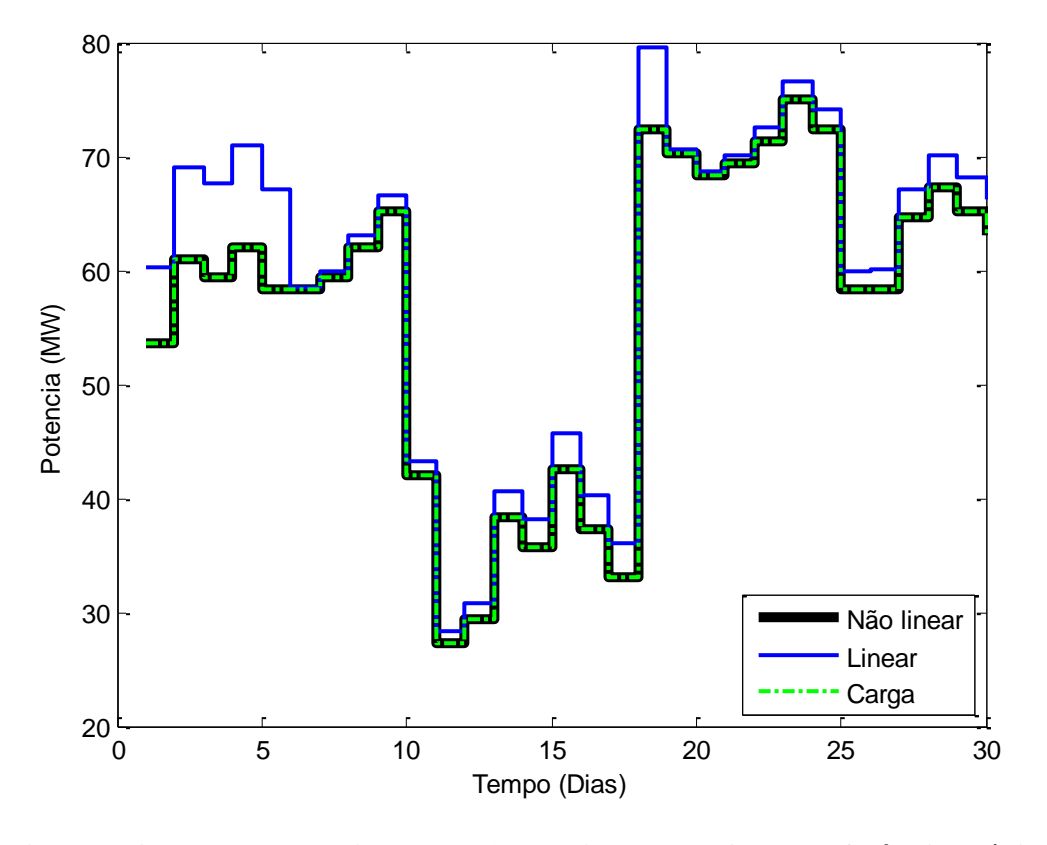

<span id="page-42-1"></span>**Figura 5.4 Resultado da simulação 3 da usina de Funil para afluência média e carga baixa.**  $Emnl = 0$  $Eml = 0.0552$ 

O modelo não linear continua a gerar exatamente o necessário para suprir toda a carga, mostrando assim, seu bom dimensionamento para o problema tratado com um erro médio de 0 %.

Para esse cenário com a carga reduzida, é possível observar melhorias na otimização do modelo linear proposto. Esse modelo continua a acompanhar bem as diversas variações impostas pela carga, chegando, em alguns casos, a valores bem próximos do real esperado com um erro médio de 5,52 %.

### <span id="page-43-0"></span>**5.2.4 Simulação 4 – Usina de Funil, afluência baixa, carga média**

Nessa nova etapa de simulações realizadas na usina de Funil, alterou-se a afluência de média para baixa e realizaram-se os mesmos testes variando a carga. A vazão afluente média que estava em 20 hm<sup>3</sup>/dia passou então a ser a metade, 10 hm<sup>3</sup>/dia. O volume inicial do reservatório continua em 400 hm<sup>3</sup> e com cinco discretizações do volume foi aplicada a carga média.

O resultado obtido é apresentado pela [Figura 5.5](#page-43-1) abaixo.

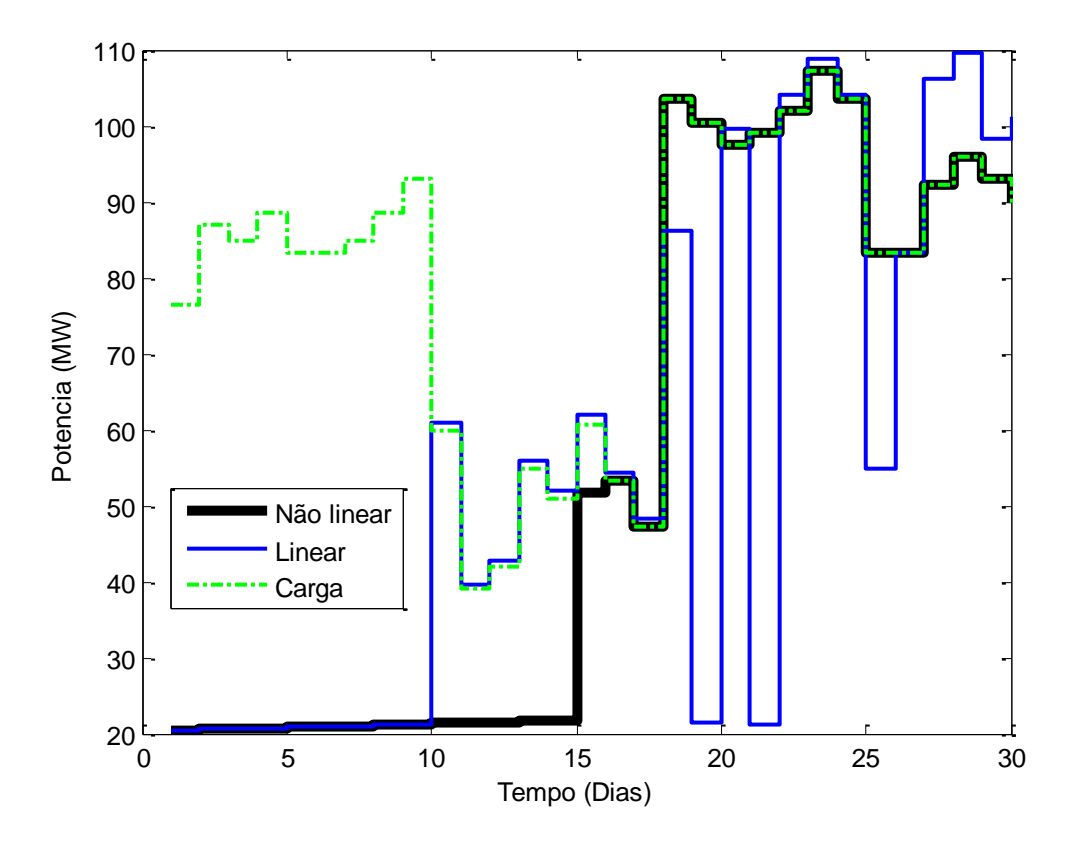

<span id="page-43-1"></span>**Figura 5.5 Resultado da simulação 4 da usina de Funil para afluência baixa e carga média**  $Emnl = 0.3238$  $Eml = 0.3190$ 

Para essa nova configuração, é possível perceber que ambos os modelos, linear e não linear, não conseguiram suprir a carga completamente. O modelo não linear só começa a alimentar a carga perfeitamente após o décimo quinto dia. No modelo linear proposto, nota se que a geração consegue acompanhar a carga em alguns pontos, notavelmente quando a carga está mais baixa. Os dois modelos apresentam erros muito próximos, por volta de 32 %.

A afluência baixa não consegue repor o volume turbinado necessário para a geração de energia elétrica. Outro fator que desfavorece esse cenário é a restrição de que o volume final deve ser no mínimo igual ao volume inicial, de forma a possibilitar o funcionamento da usina após o período de trinta dias.

Dado essa observação, uma segunda simulação para esse mesmo cenário se torna interessante e conveniente para a verificação do modelo proposto, retirando se a restrição do volume final. O resultado é apresentado conforme a [Figura 5.6.](#page-44-0)

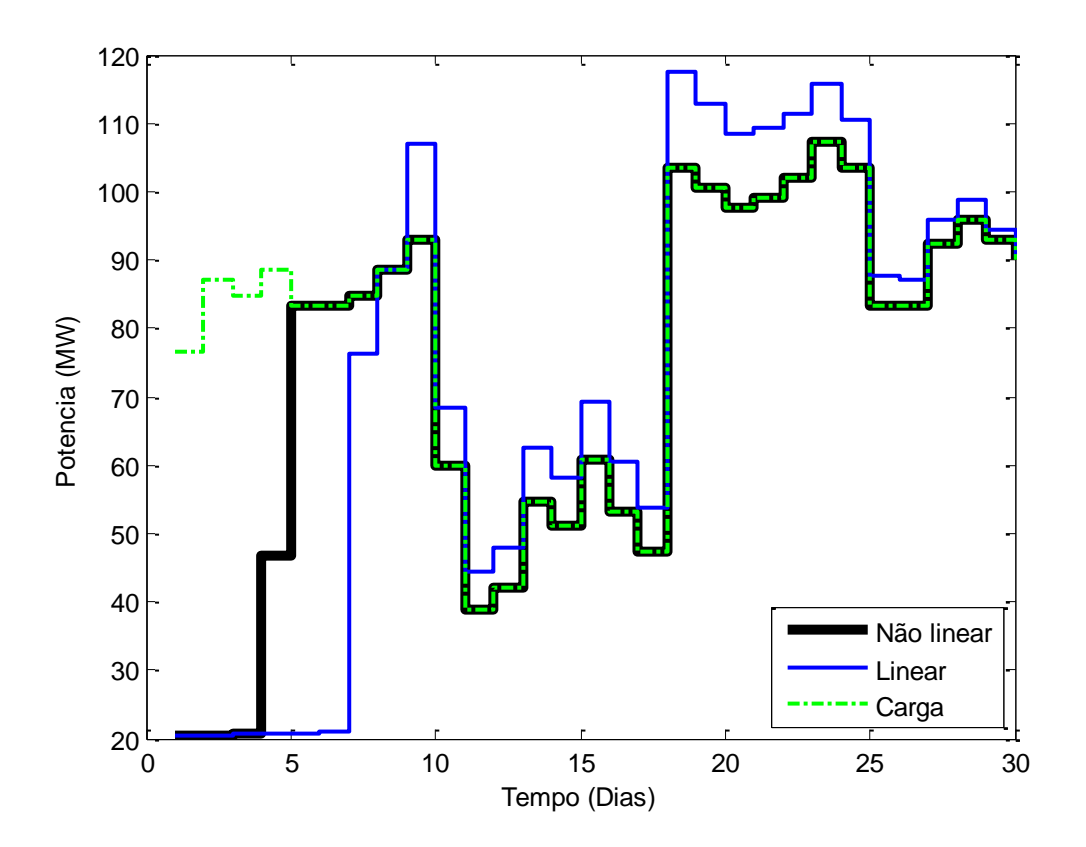

<span id="page-44-0"></span>**Figura 5.6 Resultado da simulação 4 da usina de Funil para afluência baixa e carga média, sem restrição do volume final**  $Emnl = 0.0908$  $Eml = 0.2260$ 

Conforme esperado, tanto o modelo linear quanto o modelo não linear conseguem atender melhor a carga, suprindo-a em maiores quantidades de dias que o cenário anterior. A partir do dia 5 o modelo não linear segue a carga, alimentando perfeitamente até o último dia. Já para a o modelo linear proposto, a geração consegue suprir a carga a partir do oitavo dia, acompanhando bem suas variações até o último dia do período.

Mesmo depois de ser retirada a restrição do volume final, ambos os modelos não alimentam a carga todos os dias do período, pois o volume final do reservatório encontra-se no volume mínimo. Ou seja, todo o volume útil foi gasto na geração, sendo não mais possível gerar energia elétrica.

O erro relativo médio para essa nova condição mostra valores melhores que a situação anterior, porém com valores não próximos. O modelo não linear apresenta um erro de 9,08 % enquanto o modelo linear proposto apresenta um erro de 22,6 %.

#### <span id="page-46-0"></span>**5.2.5 Simulação 5 – Usina de Funil, afluência baixa, carga alta**

Seguindo a mesma sequência de variações de carga na simulação de otimização da usina de Funil, aumentou-se a carga média total. Iniciando se o volume do reservatório em 400 hm<sup>3</sup>, com uma vazão afluente baixa de 10 hm<sup>3</sup>/dia, cinco discretizações do volume e aumentando a média total da carga em 30 %, é obtido o resultado abaixo, conforme a [Figura 5.7.](#page-46-1)

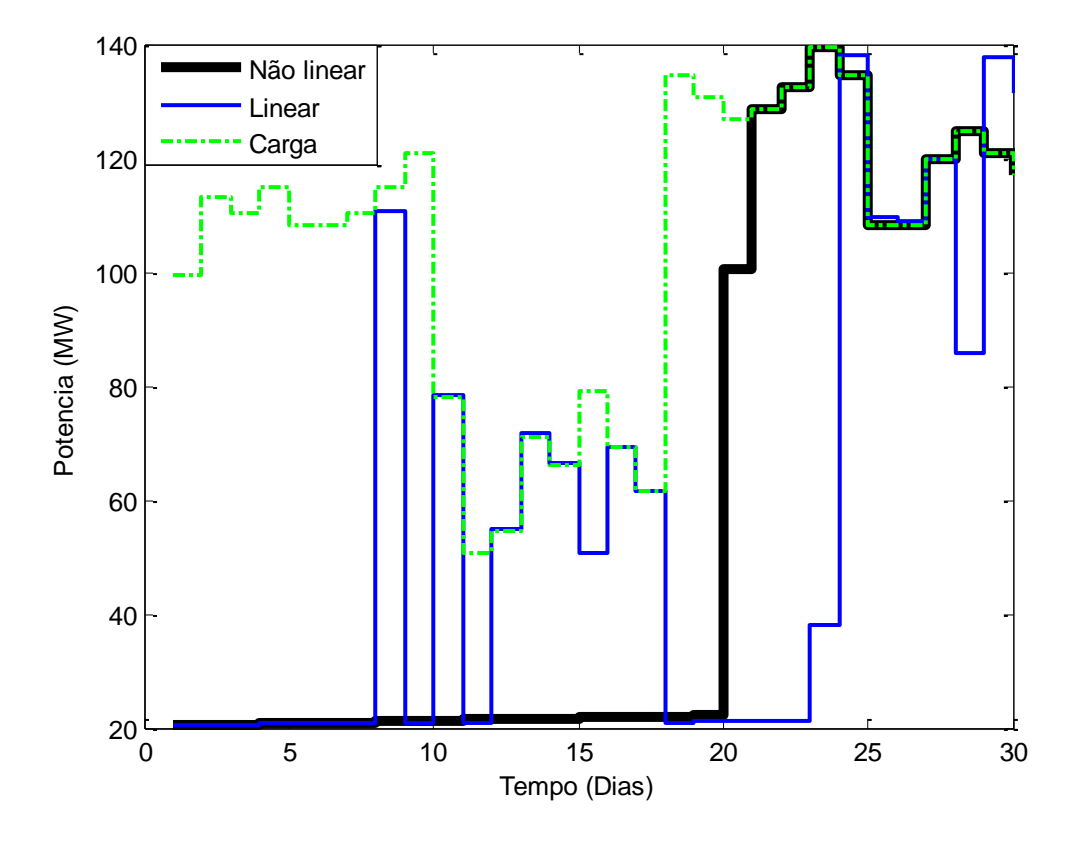

<span id="page-46-1"></span>**Figura 5.7 Resultado da simulação 5 da usina de Funil para afluência baixa e carga alta**  $Emnl = 0,4838$  $Eml = 0,4347$ 

De fato, a vazão afluente baixa e carga alta são fatores desfavoráveis para a geração de energia elétrica, pois diminuem a disponibilidade de água do reservatório. Consequentemente, ambos os modelos não conseguem suprir a carga em todos os dias do período estudado. Contudo, é possível notar que ambos os modelos conseguem atender algumas cargas, aproximadamente na mesma quantidade de dias, tendo assim seus erros também próximos.

De forma a melhorar a quantidade de dias atendidos, um estudo similar ao da simulação 4 poderia ser feito, retirando a restrição do volume final. Conforme tal situação obteria resultados análogos e como essa restrição é importante para a manutenção do funcionamento dos períodos seguintes, foram omitidos esses resultados.

### <span id="page-47-0"></span>**5.2.6 Simulação 6 – Usina de Funil, afluência baixa, carga baixa**

Encerrando as simulações de otimização da geração de energia elétrica da usina de Funil, a carga total média foi diminuída. O volume inicial do reservatório é de 400 hm<sup>3</sup>, a vazão afluente baixa de 10 hm<sup>3</sup>/dia e com cinco discretizações do volume. A carga a ser suprida foi reduzida em 30 % da carga considerada média. O resultado dessa simulação pode ser visto na [Figura 5.8](#page-47-1) seguinte.

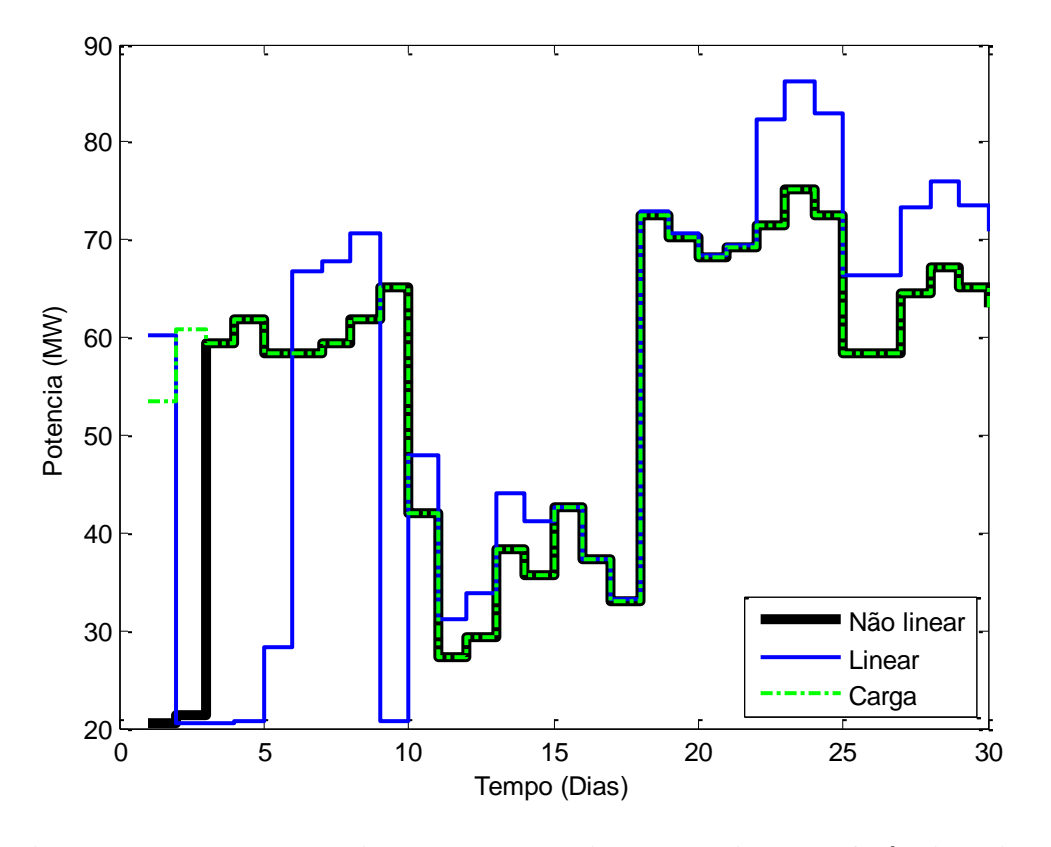

<span id="page-47-1"></span>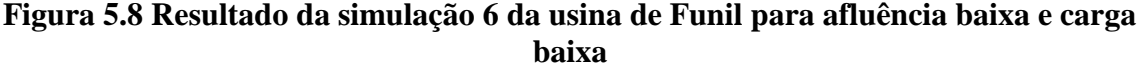

$$
Emnl = 0.0423
$$

 $Eml = 0.1915$ 

Ao se diminuir a carga total demandada, mais água estará disponível para o uso de geração elétrica, mesmo que ainda não seja suficiente para atender toda essa demanda. Esse fato é confirmado pela [Figura 5.8,](#page-47-1) onde quase todos os dias foram atendidos tanto pelo modelo linear quanto pelo modelo não linear.

O modelo não linear supre com perfeição, a partir do terceiro dia, a carga. É também possível ressaltar que, salvo nos casos de geração mínima, o modelo linear proposto acompanha bem as variações da carga, atendendo assim a carga demandada.

### <span id="page-48-0"></span>**5.2.7 Simulação 7 – Usina de Furnas, cinco discretizações do volume, carga média**

Uma nova bateria de testes foi feita para averiguar o desempenho do modelo linear proposto, otimizando a geração de energia elétrica. As seguintes simulações foram feitas na usina de Furnas, sempre com a afluência média de 81,73 hm<sup>3</sup>/dia e variando-se a carga e o número de discretizações do volume.

A simulação 7 foi feita na usina de Furnas com o volume inicial do reservatório de 10000 hm<sup>3</sup> e com vazão afluente média e volume discretizado em 5 níveis. A carga a ser suprida é uma carga média.

O resultado é apresentado conforme a [Figura 5.9](#page-48-1) seguinte.

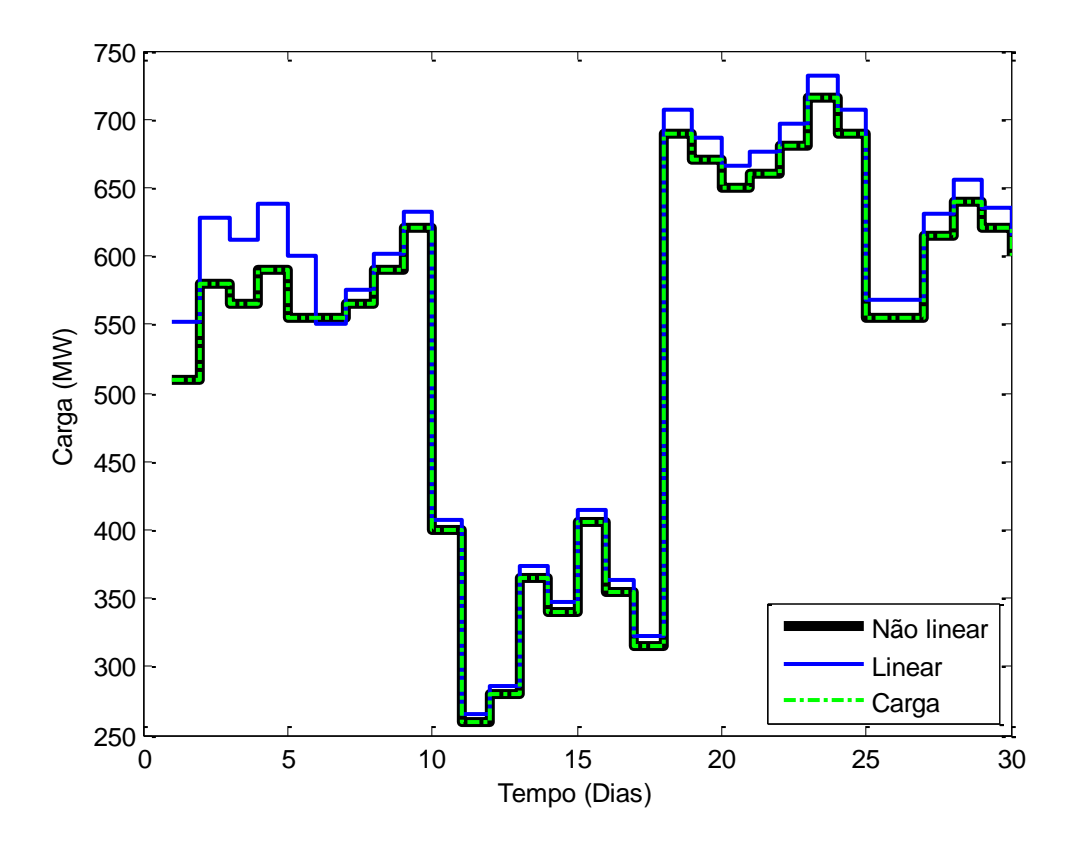

<span id="page-48-1"></span>**Figura 5.9 Resultado da simulação 7 da usina de Furnas para cinco discretizações do volume e carga média**

 $Emnl = 0$  $Eml = 0.0322$ 

Ambos os modelos conseguem suprir a carga demandada, sendo que o modelo não linear apresenta uma perfeita geração como esperado. O modelo linear acompanha bem as diversas variações da carga com um erro médio de apenas 3,22 %.

### <span id="page-49-0"></span>**5.2.8 Simulação 8 – Usina de Furnas, cinco discretizações do volume, carga alta**

A simulação foi feita na usina de Furnas de modo a otimizar a geração de energia elétrica de acordo com a carga. O volume inicial do reservatório é de 10000 hm<sup>3</sup> e com vazão afluente média de 81,73 hm<sup>3</sup>/dia com cinco discretizações do volume. A carga a ser suprida foi aumentada em 30%. Dessa forma, é obtido a [Figura 5.10.](#page-49-1)

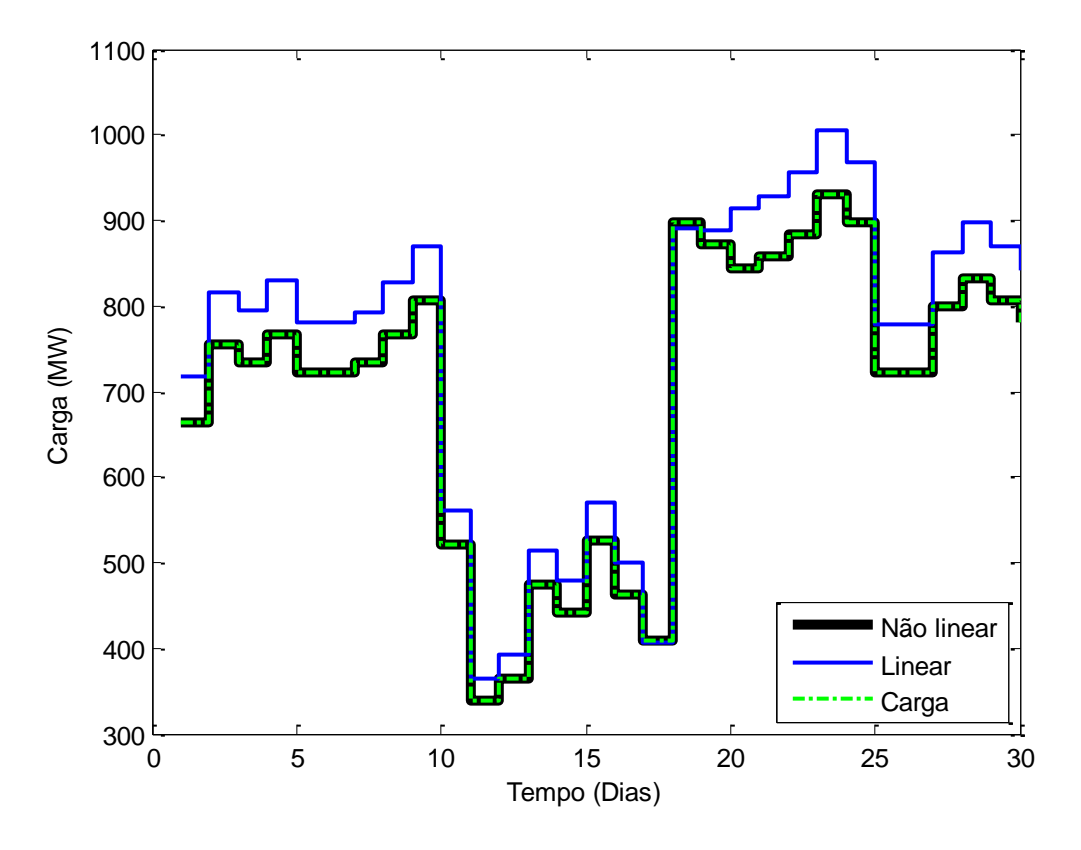

<span id="page-49-1"></span>**Figura 5.10 Resultado da simulação 8 da usina de Furnas para cinco discretizações do volume e carga alta**  $\overline{E}$ 

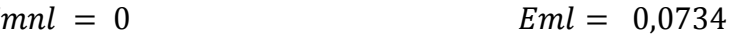

Da mesma forma, é possível notar que o modelo não linear atende perfeitamente a demanda da carga, tendo assim seu erro relativo médio igual a 0%.

O modelo linear proposto também consegue alimentar a carga, atendendo-a com folga, geralmente gerando mais do que o necessário. O erro médio relativo à carga demandada do modelo linear proposto é de 7,34%.

### <span id="page-50-0"></span>**5.2.9 Simulação 9 – Usina de Furnas, cinco discretizações do volume, carga baixa**

Para a terceira simulação feita na usina de Furnas, mudou-se a carga para um valor inferior ao considerado médio. O volume do reservatório iniciou-se em 10000 hm<sup>3</sup> e a vazão afluente média era de 81,73 hm<sup>3</sup>/dia, com cinco discretizações do volume. A carga a ser suprida sofreu uma redução de 30% em relação à carga média.

O resultado obtido é apresentado pela [Figura 5.11](#page-50-1) abaixo.

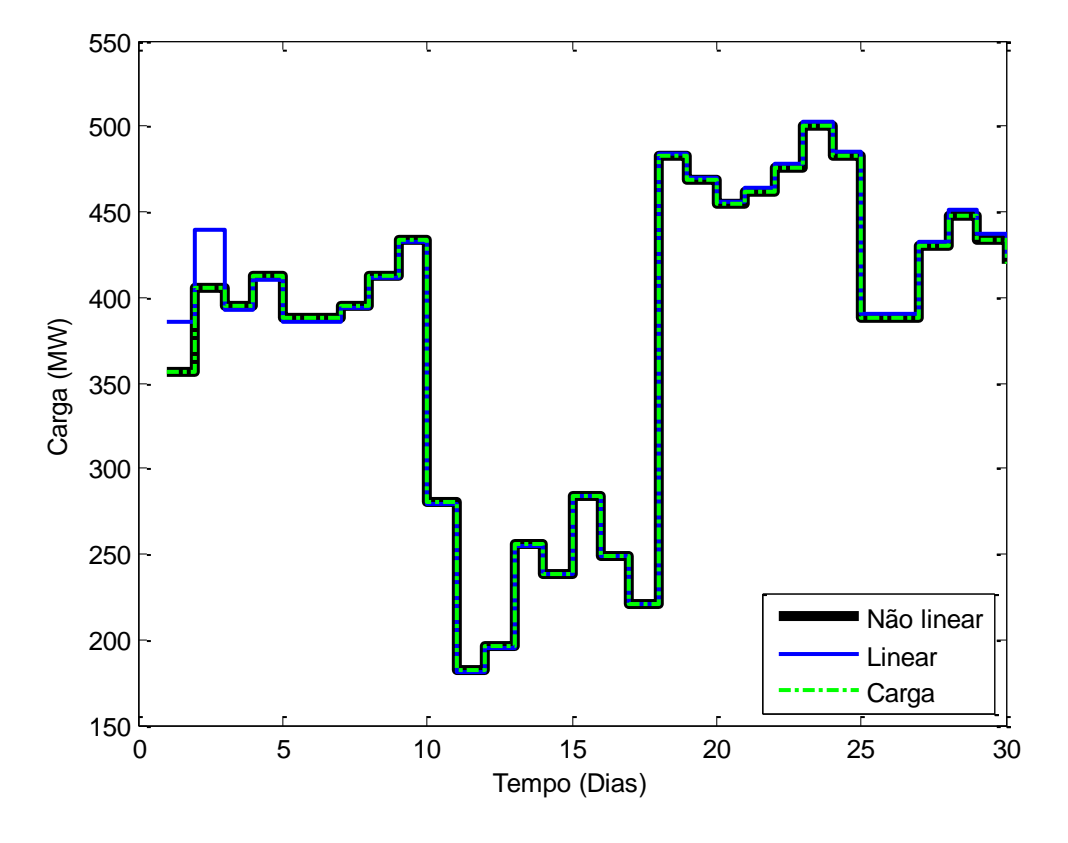

<span id="page-50-1"></span>**Figura 5.11 Resultado da simulação 9 da usina de Furnas para cinco discretizações do volume e carga baixa**  $Emnl = 0$  $Eml = 0.0092$ 

Nesse novo cenário, o modelo linear apresenta uma muito boa aproximação da curva de carga, apresentando uma discrepância apenas nos primeiros dias, com um erro relativo médio de apenas 0,92%. O modelo não linear atende sem erros a carga, devido às condições favoráveis desse caso.

A boa adequação do modelo linear proposto nesse caso se deve ao volume real estar bem próximo do volume discretizado, produzindo assim gerações mais exatas.

### <span id="page-51-0"></span>**5.2.10 Simulação 10 – Usina de Furnas, dez discretizações do volume, carga baixa**

Finalizando os testes da usina de Furnas, o número de discretizações foi alterado a fim de verificar sua influência no modelo proposto. As cargas foram mudadas da mesma forma dos cenários anteriores. Para a simulação 10, o volume do reservatório inicia-se em 10000 hm<sup>3</sup>, mantendo a afluência média de 81.73 hm<sup>3</sup>/dia, o volume discretizado passou de 5 a 10 níveis, e a carga média foi aplicada.

O resultado obtido é mostrado pela [Figura 5.12](#page-51-1) a seguir.

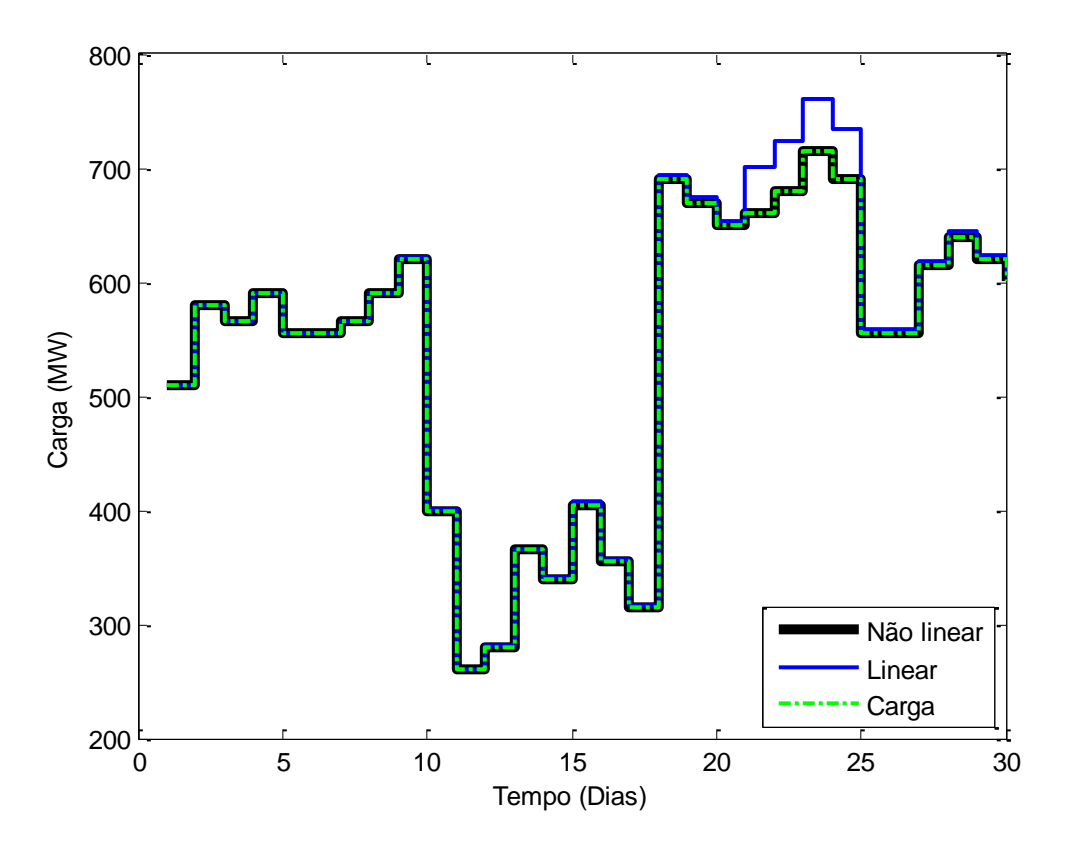

<span id="page-51-1"></span>**Figura 5.12 Resultado da simulação 10 da usina de Furnas para dez discretizações do volume e carga média**  $Emnl = 0$  $Eml = 0.0119$ 

Primeiramente é possível observar a significativa melhora do modelo linear proposto, ao se aumentar o número de discretizações. De fato, era esperado que o aumento das discretizações fosse diminuir o erro entre o volume real e o volume discretizado aproximado, melhorando assim a aproximação do modelo linear, apresentando um erro relativo médio de 1,19%.

O modelo não linear continua a gerar uma ótima aproximação para a linha de carga, como é previsto.

### <span id="page-52-0"></span>**5.2.11 Simulação 11 – Usina de Furnas, dez discretizações do volume, carga alta**

Nesta simulação feita na usina de Furnas, mudou-se a carga para um valor superior à simulação anterior. O volume do reservatório iniciou-se em 10000 hm<sup>3</sup> e a vazão afluente média era de 81,73 hm<sup>3</sup>/dia, com dez discretizações do volume. A carga a ser suprida sofreu um aumento de 30%.

O resultado para essa configuração de cenário é mostrado pela [Figura 5.13.](#page-52-1)

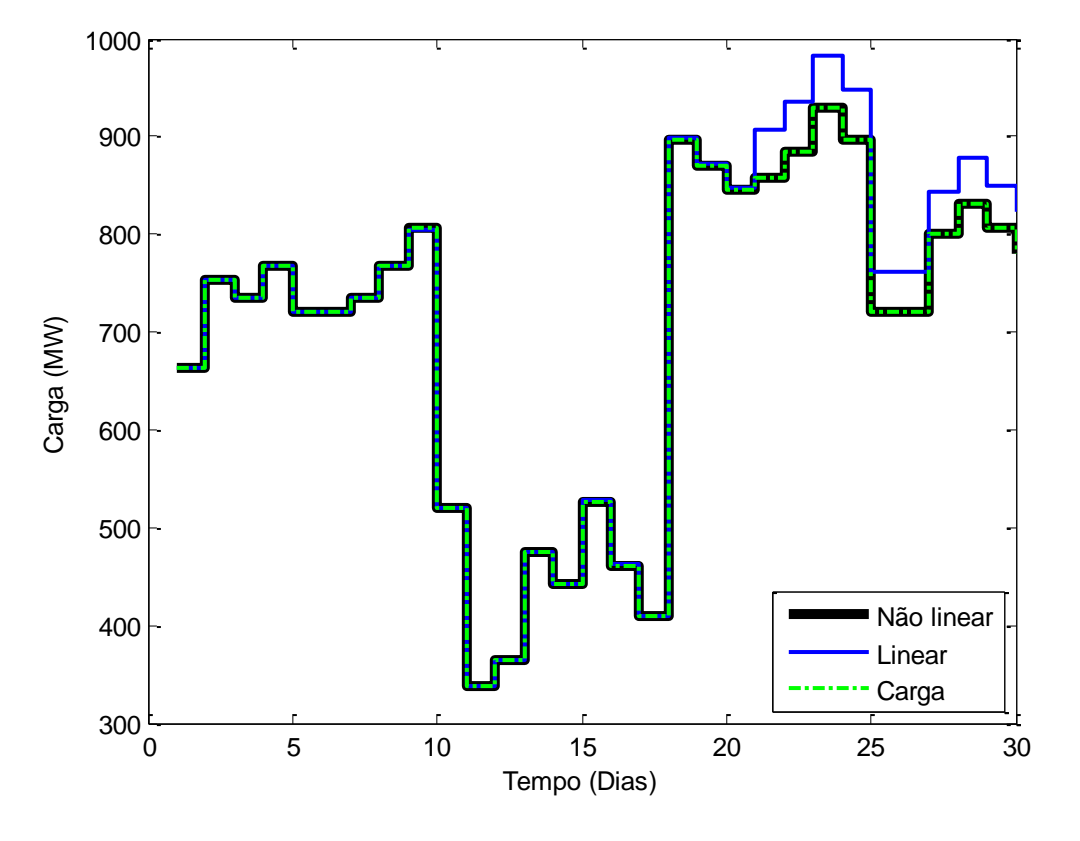

<span id="page-52-1"></span>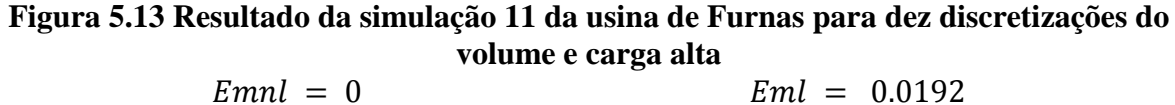

Igualmente, o modelo linear proposto apresenta melhoras na otimização utilizando dez discretizações do volume em relação ao mesmo caso utilizando apenas 5 (simulação 8). O erro relativo médio do modelo linear proposto é de 1,92 %.

De forma similar ao caso da simulação 9, o modelo não linear atende muito bem a carga demandada.

### <span id="page-53-0"></span>**5.2.12 Simulação 12 – Usina de Furnas, dez discretizações do volume, carga baixa**

Por fim, a ultima simulação da usina de Furnas é realizada, trocando se a carga para um valor inferior ao considerado médio. O volume inicial do reservatório é de 10000 hm<sup>3</sup>, a afluência média de 81,73 hm<sup>3</sup>/dia e discretizando o volume em dez níveis. A carga aplicada é reduzida em 30 % da carga média.

Este resultado é mostrado pela [Figura 5.14](#page-53-1) seguinte.

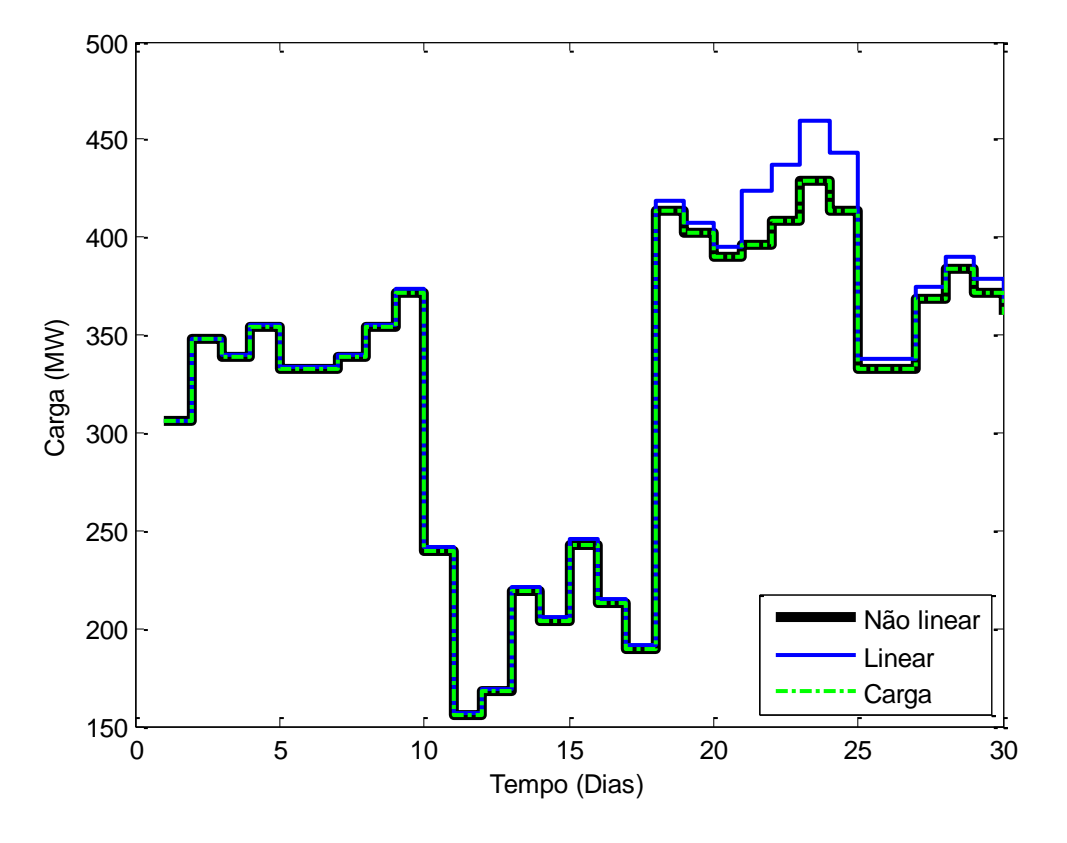

<span id="page-53-1"></span>**Figura 5.14 Resultado da simulação 12 da usina de Furnas para dez discretizações do volume e carga baixa**  $Emnl = 0$  $Eml = 0.0170$ 

Nesse último caso, o modelo linear proposto também mostrou um ótimo desempenho.

Apesar da simulação 8, cenário similar a esse porém com 5 discretizações, também ter se mostrado com uma boa performance devido ao seu caso particular, é possível verificar que o aumento de discretizações no volume produziu uma melhora no modelo linear aproximado. O erro médio encontrado foi de 1,7% para o modelo linear proposto e de 0% para o modelo não linear.

## <span id="page-54-0"></span>**6 CONCLUSÕES**

## <span id="page-54-1"></span>**6.1 VISÃO GLOBAL**

O presente trabalho analisou a geração de energia elétrica provinda da energia potencial da água armazenada em um reservatório de usina hidrelétrica. Pelo fato de o sistema ser não linear, tradicionalmente, essa transformação de energia é descrita por uma equação não linear.

Para tanto, uma aproximação linear foi proposta discretizando o volume do reservatório e utilizando variáveis binárias para modelagem desse sistema, de forma que ao final, podemos aproximar a equação originalmente não linear por uma equação linear.

O estudo de caso analisado diz respeito às duas usinas hidrelétricas existentes: a usina de Furnas localizada na bacia do rio Grande, em Minas Gerais, e a usina de Funil na bacia do rio Paraíba do Sul, no estado do Rio de Janeiro.

A metodologia utilizada visou principalmente minimizar a energia gerada pelo sistema de estudo, respeitando as demandas da carga a serem atendidas, considerando os limites físicos de cada usina como restrições do problema.

Foram feitas análises para a determinação do comportamento do modelo linear proposto em relação ao modelo não linear atualmente utilizado. A operação das usinas foi analisada variando a afluência em média e baixa, a carga em média, alta e baixa e o número de discretizações do volume em cinco e dez, compondo ao total doze cenários.

Nas simulações 1, 2 e 3 referentes à usina de Funil, o modelo linear proposto apresentou uma aproximação razoável, conseguindo atender a carga, com um erro percentual médio por volta de 7%.

Forçando algumas condições não favoráveis de afluência baixa nas simulações 4, 5 e 6 ainda para o caso da usina de Funil, o modelo linear se mostrou sólido. Apesar de a carga não poder ser suprida nesses casos, parte da carga foi atendida correspondendo, aproximadamente, à mesma quantidade de dias que o modelo não linear.

Na análise de operação da usina de Furnas, o comportamento do modelo linear foi testado, mas, sobretudo, a influência do número de discretizações foi também aferida. Em todos os casos a carga foi bem atendida, inclusive a simulação 9 apresentou um resultado muito bom devido ao caso peculiar do volume real que estava bem próximo do volume discretizado. Porém esse caso não pode ser sempre assegurado.

O problema tratado mostrou-se bastante sensível em relação ao número de discretizações. Aumentando o volume discretizado de cinco, caso das simulações 7, 8 e 9, para dez, simulações 10, 11 e 12, foram obtidas melhoras significativas, apresentando assim melhores resultados em relação ao erro médio percentual.

Nota-se que a geração do modelo linear é geralmente maior que a geração do modelo não linear. De fato, como o volume discretizado é o imediatamente menor que o volume real do reservatório, a geração do modelo proposto será maior que a carga. Poderia ter se escolhido o volume discretizado imediatamente maior, porém esse caso não é interessante uma vez que o modelo aproximaria a geração para abaixo da carga. Outro estudo interessante seria aproximar o volume real para o nível de discretização mais próximo, pois, utilizando a mesma quantidade de variáveis binárias, poderia diminuir o erro entre  $v e v_k$  em comparação à aproximação utilizando apenas o volume imediatamente inferior.

Embora ainda alguns aprimoramentos sejam necessários para um melhor desenvolvimento do modelo, a utilização do modelo linear proposto mostrou-se uma boa possibilidade para a modelagem de sistemas de usinas hidrelétricas com reservatório.

## <span id="page-56-0"></span>**6.2 SUGESTÕES DE TRABALHOS FUTUROS**

De forma que o modelo linear proposto possa trazer resultados mais sólidos e confiáveis que possam ser utilizados na tomada de decisão do sistema, diversos trabalhos e estudos complementares podem ser desenvolvidos a fim de enriquecer e completar o presente trabalho.

A seguir são sugeridas algumas propostas para trabalhos futuros:

 Encontrar o passo ótimo da discretização, analisando as diferentes formas de aproximar o volume real ao volume discretizado, como por exemplo, aproximando-o ao volume discretizado mais próximo;

 Substituir a condição do volume final maior ou igual ao volume inicial, por uma restrição que limita o volume final a um valor previamente estimado segundo o mês do ano;

 Analisar o modelo nos diferentes tipos de prazos incluindo uma vazão afluente variável;

Propor o modelo para sistemas maiores e mais complexos;

 Realizar um estudo de viabilidade econômica da operação de um sistema hidrelétrico com termoelétrica utilizando o modelo linear proposto.

# <span id="page-57-0"></span>**REFERÊNCIAS BIBLIOGRÁFICAS**

ANEEL. **Agência Nacional de Energia Elétrica**, 2014. Disponivel em: <http://www.aneel.gov.br/aplicacoes/capacidadebrasil/operacaocapacidadebrasil.asp>. Acesso em: 01 mar. 2014.

BARROS, M. T. L. et al. Optimization of Large-Scale Hydropower System Operations. **Journal of Water Resources Planning and Management**, p. 178-188, 2003.

BELLMAN, R. Dynamic programming. **Princeton University Press**, 1957.

BRAVO, J. M. . C. W. . P. J. V. Otimização da operação de reservatórios: estado-da-arte. **XVI Simpósio Brasileiro de Recursos Hídricos**, João Pessoa, 2005.

DARWIN, C. **Origin of species**. [S.l.]: [s.n.], 1859.

DIAZ, G. E. . A. F. D. G. Hydropower optimization via sequential quadratic programming. **Journal of Water Resources Planning and Management**, p. 715-733, 1989.

GAMS - A User's Guide. Disponivel em: <http://www.gams.com/dd/docs/bigdocs/GAMSUsersGuide.pdf>. Acesso em: 10 dez. 2013.

GOLDBERG, D. E. **Genetic algorithms in search, optimization and machine learning**. Mass: Addison-Wesley, 1989.

HOLLAND, J. H. **Adaptation in natural and artificial systems**. Cambridge: MIT Press, 1975.

HUSAIN, A. An Overview of Reservoir Systems Operation Techniques. **International Journal of Engineering Research and Development**, Novembro 2012. 330-37.

HYDROLAB. Disponivel em: <http://www.cose.fee.unicamp.br/>. Acesso em: 24 out. 2013.

LABADIE, J. W. Optimal Operation of Multireservoir Systems: State-of-the-Art Review. **Journal of Water Resources Planning and Management**, 2004. 93-111.

LIMA, H. V. C. L. A. E. L. Modelos para Operação de Sistemas de Reservatórios: Atualização do Estado da Arte. **Revista Brasileira de Recursos Hídricos**, 2005.

MATHWORKS. MatLab – The Language of Technical Computing. Disponivel em: <http://www.mathworks.com/products/matlab>. Acesso em: 25 mar. 2014.

NASCIMENTO, L. S. V. **Estudo da operação otimizada aplicada a um sistema de reservartórios festinado à geração de energia elétrica**. Dissertação (Mestrado) – Escola de Engenharia de São Carlos, Universidade de São Paulo. São Carlos, p. 112p. 2006.

ONS. **Operador Nacional do Sistema Elétrico**. Disponivel em: <http://www.ons.org.br/>. Acesso em: 25 nov. 2013.

REVELLE, C. Water resources: Surface water systems. In: REVELLE, C.; MCGARITY, A. E. **Design and operation of civil and environmental engineering systems**. New York: Wiley, 1997. Cap. 1, p. 1-39.

SILVA FILHO, D. **Dimensionamento de Usinas Hidroelétricas Através de Técnicas de Otimização Evolutivas**. Universidade de São Paulo. São Carlos, p. 362. 2003.

SIMONOVIC, S. P. Reservoir systems analysis: Closing gap between theory and practice. **Journal of Water Resources Planning and Management**, p. 262-280, 1992.

UOL, A. www.uol.com.br. **UOL**, 2012. Acesso em: 04 abr. 2014.

WURBS, R. A. Reservoir-system simulation and optimization models. **Journal of Water Resources Planning and Management**, p. 455-472, 1993.

YEH, W. W. G. Reservoir Management and Operation Models: A state-of-art review. **Water Resources Research**, p. 1797-1985, 1985.

## <span id="page-58-0"></span>**APENDICE A: CODIGO COMPLETO MODELO LINEAR**

```
$Title Simulação Modelo linear proposto
$Ontext
Simulação Modelo linear proposto
Usina de Furnas
$Offtext
*Definição do parametros
Sets
            t tempo /1*30/
             k passos /1*5/
* k passos /1*10/
Parameters
            v(k) volume discretizado hm3
             / 1 5733
                   2 10037.25
                   3 14341.5
                    4 18645.75
                   5 22950 /
*v(k) volume discretizado hm3
\begin{matrix} * & 1 & 5733 \\ * & 2 & 7646 \end{matrix}\begin{array}{cccc} \star & 2 & 7646 \\ \star & 3 & 9559 \end{array}\begin{array}{cccc} \star & 3 & 9559 \\ \star & 4 & 1147 \end{array}\begin{array}{cccc} \star & 4 & 11472 \\ \star & 5 & 13385 \end{array}* 5 13385<br>* 6 15298
* 6 15298<br>* 7 17211
\begin{array}{ccc} \star & 7 & 17211 \\ \star & \star & 8 & 19124 \end{array}* 8 19124<br>* 9 21037
* 9 21037<br>* 10 2295
                   * 10 22950 /
            C(t) carga em funçao do tempo MW
```

```
 20 650
     21 660
     22 680
     23 715
    24 690
    25 555
     26 555
     27 615
     28 640
    29 620
    30 600
    /
Scalar
         M Constante de grande valor /1E+36/
         Vi volume inicial em hm3 /10000/
         Y afluencia media em hm3 por dia /81.73/
          n redimento da usina /0.0999/
          k0 coeficientes do polinomio cota volume /63.2261/
          k1 /3.193892E-03/
          k2 /-1.608703E-07/
          k3 /5.076109E-12/
          k4 /-6.504317E-17/
*Declaração das variaveis utilizadas
Variables delv, alfa(t), obj, g(t), sgama(t), sespo(t), 
steta(t), sfi(t), vol(t);
Positive Variables gamma(k,t), epso(k,t), u(t), teta(k,t), fi(k,t),
s(t);
Binary variable x(k, t);
*Limites da turbinagem em hm3/dia
u.up(t) = 145.7;u.lo(t) = 5.85;
*Limites do volume em hm3
vol.up(t) = 22950;
vol.lo(t) = 5733;
*Declaração das equações de restrições
Equations
         volumei,
volume2, volume3, volume4, volume5, volume6, volume7, volume8, volume9, 
volume10,
volume11, volume12, volume13, volume14, volume15, volume16, volume17, 
volume18, volume19, volume20,
volume21, volume22, volume23, volume24, volume25, volume26, volume27, 
volume28, volume29, volume30,
volume30l,
          discv1, discv2, discv3, discv4,
          uv1(k,t), uv2(k,t), uv3(k,t), uv4(k,t), uv5(t),
         uv6(k,t), uv7(k,t), uv8(k,t), uv9(k,t), uv10(t),
          uv11(k,t), uv12(k,t), uv13(k,t), uv14(k,t), uv15(t),
          uv16(k,t), uv17(k,t), uv18(k,t), uv19(k,t), uv20(t),
         gerac(t), rest1(t), rest2(t), objective ;
```

```
*Equações da dinamica do reservatorio
volumei.. vol('1') =E= Vi ;
volume2.. vol('2') =E= vol('1')+ Y - u('1') - s('1') ;
volume3.. vol('3') =E= vol('2') + Y - u('2') - s('2') ;
volume4.. vol('4') =E= vol('3')+ Y - u('3') - s('3') ;
volume5.. vol('5') =E= vol('4')+ Y - u('4') - s('4') ;
volume6.. vol('6') = E = vol('5') + Y - u('5') - s('5') ;
volume7.. vol('7') =E= vol('6')+ Y - u('6') - s('6') ;
volume8.. vol('8') = E = vol('7') + Y - u('7') - s('7') ;
volume9.. vol('9') =E= vol('8')+ Y - u('8') - s('8') ;
volume10.. vol('10') =E= vol('9') + Y - u('9') - s('9')
volume11.. vol('11') = E = vol('10') + Y - u('10') - s('10')
volume12.. vol('12') = E = vol('11') + Y - u('11') - s('11')
volume13.. vol('13') = E = vol('12') + Y - u('12') - s('12')
volume14.. vol('14') =E= vol('13') + Y - u('13') - s('13') ;
volume15.. vol('15') = E = vol('14') + Y - u('14') - s('14') ;
volume16.. vol('16') = E = vol('15') + Y - u('15') - s('15') ;
volume17.. vol('17') = E= vol('16') + Y - u('16') - s('16') ;
volume18.. vol('18') = E = vol('17') + Y - u('17') - s('17') ;
volume19.. vol('19') = E = \text{vol}(18') + Y - u(18') - s(18') ;
volume20.. vol('20') =E= vol('19')+ Y - u('19') - s('19') ;
volume21.. vol('21') = E= vol('20') + Y - u('20') - s('20') ;
volume22.. vol('22') =E= vol('21') + Y - u('21') - s('21') ;
volume23.. vol('23') =E= vol('22')+ Y - u('22') - s('22') ;
volume24.. vol('24') = E= vol('23') + Y - u('23') - s('23') ;
volume25.. vol('25') = E= vol('24') + Y - u('24') - s('24') ;
volume26.. vol('26') = E = \text{vol}(25') + Y - u('25') - s('25') ;
volume27.. vol('27') =E= vol('26')+ Y - u('26') - s('26') ;
volume28.. vol('28') = E= vol('27') + Y - u('27') - s('27') ;
volume29.. vol('29') = E= vol('28') + Y - u('28') - s('28') ;
volume30.. vol('30') = E= vol('29') + Y - u('29') - s('29') ;
*Restrição do volume final
volume30l.. vol('30') =G= Vi ;
*Restrição para a discretização do volume
discv1.. delv = E = v('2') - v('1');discv2(t).. vol(t) - delv =L= sum(k, v(k) * x(k,t));
discv3(t).. sum(k, v(k) * x(k, t)) =L= vol(t) ;
discv4(t).. sum(k, x(k, t)) =E= 1;
*Restrição aproximaçao u*v
uv1(k,t).. 0 = L = \text{gamma}(k, t);
uv2(k,t).. gama(k,t) =L= M*x(k,t);
uv3(k,t).. 0 = L = u(t) - \text{gamma}(k, t);
uv4(k,t).. u(t) - gama(k,t) =L= M^*(1-x(k,t));
uv5(t).. sgama(t) = E = sum(k, gama(k, t) *v(k)) ;
*Restrição aproximaçao u*v^2
uv6(k, t)... 0 = L = \text{epso}(k, t);uv7(k,t).. epso(k,t) =L= M* x(k,t);
uv8(k,t).. 0 = L = \text{sgama}(t) - \text{epso}(k,t);
uv9(k,t).. sgama(t) - epso(k,t) =L= M^*(1-x(k,t));
uv10(t).. sespo(t) = e= sum(k,epso(k,t)*v(k));
```

```
*Restrição aproximaçao u*v^3
uv11(k, t).. 0 = L = teta(k, t);
uv12(k, t).. teta(k, t) = L = M*x(k, t);
uv13(k, t).. 0 = L = sespo(t) - teta(k, t);
uv14(k,t).. sespo(t) - teta(k,t) =L= M*(1-x(k,t)) ;
uv15(t).. steta(t) = e= sum(k, teta(k, t)*v(k));
*Restrição aproximaçao u*v^4
uv16(k, t).. 0 = L = f i(k, t);
uv17(k, t).. fi(k, t) =L= M*x(k,t);
uv18(k,t).. 0 = L = steta(t) - fi(k,t) ;
uv19(k,t).. steta(t) - fi(k,t) =L= M^*(1-x(k,t));
uv20(t).. sfi(t) = e = sum(k, fi(k, t) *v(k));
*Função linearizada da geração
gerac(t) \ldots q(t) = E= n*k0*u(t) + n*k1*sgama(t) + n*k2*sespo(t) +n*k3*steta(t) + n*k4*sfi(t);
rest1(t).. -alfa(t) = L = g(t) - C(t);
rest2(t).. alfa(t) =G= g(t)-C(t);
*Função objetivo
objective.. obj =e= sum(t,alfa(t));
MODEL Eq /ALL/;
*Resolve a equação minimizando a função objetivo
SOLVE Eq USING MIP minizing obj;
*Exporta dados no ficheiro apro.txt
FILE res /apro.txt/
PUT res;
res.pw = 800;loop (t, Put u.l(t));
PUT /;
loop (t, put vol.l(t));
PUT /;
loop (t, put C(t));
*Visualização rápida dos dados
FILE res1 /apro1.txt/
PUT res1;
res1.pw = 800;PUT "Volume discretizado" ;
loop (t, PUT /;
         loop (k, put x.l(k,t)); ) ;
PUT /;
loop (k, put v(k));
PUT / /;
PUT "Volume" /;
```

```
loop (t, put vol.l(t));
PUT /;
PUT "Obj" /;
put obj.l /;
PUT "Turbinamento" /;
loop (t, Put u.l(t));
PUT /;
PUT "Geraçao" /;
loop (t, Put g.l(t));
PUT /;
PUT "Carga" /;
loop (t, Put C(t));
PUT /;
PUT "Dif" /;
loop (t, Put alfa.l(t)) ;
```
# <span id="page-63-0"></span>**APENDICE B: CODIGO COMPLETO MODELO NÃO LINEAR**

\$Title Simulação Modelo real \$Ontext Simulação do modelo real Usina de Furnas \$Offtext \*Definição do parametros Sets t tempo /1\*30/ Parameters C(t) carga em funçao do tempo MW  $\begin{array}{c} \n 7 \\
 1 \quad 510\n \end{array}$ 1 510 2 580 3 565 4 590 5 555 6 555 7 565 8 590 9 620 10 400 11 260 12 280 13 365 14 340 15 405 16 355 17 315 18 690 19 670 20 650 21 660 22 680 23 715 690 25 555 26 555 27 615 28 640 29 620 30 600 / Scalar Vi volume inicial em hm3 /10000/ Y afluencia media em hm3 por dia /81.73/

 n redimento da usina /0.0999/ k0 coeficientes do polinomio cota volume /63.2261/ k1 /3.193892E-03/

```
 k2 /-1.608703E-07/
          k3 /5.076109E-12/
          k4 /-6.504317E-17/
*Declaração das variaveis utilizadas
Variables obj, vol(t), u(t), g(t), alfa(t), s(t);
*Limites da turbinagem em hm3/dia
u.up(t) = 145.7;u.1o(t) = 5.85;
*Limites do volume em hm3
vol.up(t) = 22950;
vol.lo(t) = 5733;
*Declaração das equações
Equations
          volumei,
          volume2, volume3, volume4, volume5, volume6, volume7, volume8, 
volume9, volume10,
          volume11, volume12, volume13, volume14, volume15, volume16, 
volume17, volume18, volume19, volume20,
          volume21, volume22, volume23, volume24, volume25, volume26, 
volume27, volume28, volume29, volume30,
volume30l,
         gerac(t), rest1(t), rest2(t), objective ;
*Equações da dinamica do reservatorio
volumei.. vol('1') =E= Vi ;
volume2.. vol('2') =E= vol('1')+ Y - u('1') - s('1') ;
volume3.. vol('3') =E= vol('2')+ Y - u('2') - s('2') ;
volume4.. vol('4') =E= vol('3') + Y - u('3') - s('3') ;
volume5.. vol('5') = E= vol('4') + Y - u('4') - s('4') ;
volume6.. vol('6') = E= vol('5') + Y - u('5') - s('5') ;
volume7.. vol('7') =E= vol('6')+ Y - u('6') - s('6') ;
volume8.. vol('8') =E= vol('7')+ Y - u('7') - s('7') ;
volume9.. vol('9') =E= vol('8')+ Y - u('8') - s('8') ;
volume10.. vol('10') = E= vol('9') + Y - u('9') - s('9') ;
volume11.. vol('11') = E vol('10') + Y - u('10') - s('10')volume12.. vol('12') = E= vol('11') + Y - u('11') - s('11') ;
volume13.. vol('13') =E= vol('12')+ Y - u('12') - s('12') ;
volume14.. vol('14') =E= vol('13') + Y - u('13') - s('13')
volume15.. vol('15') =E= vol('14') + Y - u('14') - s('14') ;
volume16.. vol('16') = E= vol('15') + Y - u('15') - s('15') ;
volume17.. vol('17') =E= vol('16') + Y - u('16') - s('16') ;
volume18.. vol('18') = E= vol('17') + Y - u('17') - s('17') ;
volume19.. vol('19') = E= vol('18') + Y - u('18') - s('18') ;
volume20.. vol('20') = E= vol('19') + Y - u('19') - s('19') ;
volume21.. vol('21') =E= vol('20')+ Y - u('20') - s('20') ;
volume22.. vol('22') = E= vol('21') + Y - u('21') - s('21') ;
volume23.. vol('23') = E = \text{vol}(22') + Y - u('22') - s('22') ;
volume24.. vol('24') = E = vol('23') + Y - u('23') - s('23') ;
volume25.. vol('25') =E= vol('24')+ Y - u('24') - s('24') ;
volume26.. vol('26') =E= vol('25')+ Y - u('25') - s('25') ;
volume27.. vol('27') = E= vol('26') + Y - u('26') - s('26') ;
volume28.. vol('28') =E= vol('27')+ Y - u('27') - s('27') ;
```

```
volume29.. vol('29') =E= vol('28')+ Y - u('28') - s('28') ;
volume30.. vol('30') = E= vol('29') + Y - u('29') - s('29') ;
*Restrição do volume final
volume30l.. vol('30') =G= Vi ;
*Função nao linear da geração
gerac(t).. g(t) =E= n * u(t) * (k0 + k1 * vol(t) + k2 * vol(t) * vol(t) +k3*vol(t)*vol(t)*vol(t) + k4*vol(t)*vol(t)*vol(t)*vol(t)) ;
rest1(t).. -alfa(t) = L = g(t) - C(t);
rest2(t).. alfa(t) =G= g(t)-C(t) ;
*Função objetivo
objective.. obj =e= sum(t,alfa(t));
MODEL Eq /ALL/;
*Resolve a equação minimizando a função objetivo
SOLVE Eq USING NLP minizing obj;
*Exporta dados no ficheiro real.txt
FILE res /real.txt/
PUT res;
res.pw = 800;loop (t, Put g.l(t)) ;
*Visualização rápida dos dados
FILE res1 /real1.txt/
PUT res1;
res1.pyw = 800;PUT "Volume" /;
loop (t, put vol.l(t));
PUT /;
PUT "Obj" /;
put obj.l /;
PUT "Turbinamento" /;
loop (t, Put u.l(t));
PUT /;
PUT "Geraçao" /;
loop (t, Put q.l(t));
PUT /;
PUT "Carga" /;
loop (t, Put C(t));
PUT /;
PUT "Dif" /;
loop (t, Put alfa.l(t)) ;
```
# <span id="page-66-0"></span>**APENDICE C: CODIGO COMPLETO ANÁLISE DOS RESULTADOS**

```
clc; %limpa a tela
clear all; %apaga todas as informacoes anterior das variaveis
close all; %fecha todas as figuras
load apro.txt ; %importa as informacoes do modelo linear proposto
load real.txt ; %importa as informacoes do modelo real
t= 1:30 ; %variavel tempo
n = 0.0999 ; %rendimento da usina de Furnas
%coeficientes do polinomio cota volume de Furnas
k0 = 63.2261;
k1 = 3.193892E-03;
k2 = -1.608703E-07;
k3 = 5.076109E-12;
k4 = -6.504317E-17;
%gardas as informacoes importadas em vetores
u(t) = \text{apro}(1,:);
V(t) = \text{apro}(2, :);
c(t) = \text{apro}(3, :);%Equaçao de geração baseda no modelo nao linear
g = n*(k0.*u + k1*u.*v + k2*u.*v.^2 + k3*u.*v.^3 + k4*u.*v.^4);%Plota grafico da geração linear, nao linear e carga vs tempo
stairs(t,real,'k','LineWidth',4) ;
hold on
stairs(t,g,'b','LineWidth',2) ;
hold on
stairs(t,c,'-.g','LineWidth',2) ;
legend('Não linear','Linear','Carga','location','SouthEast');
xlabel('Tempo (Dias)')
ylabel('Carga (MW)')
%calculo erro medio modelo nao linear
Enl = abs(c-real)./c ;
Emn1 = mean(En1)%calculo do erro medio modelo linear
EL = abs(c-q)./c ;
Em1 = mean(E1)
```